# **[MS-OXWOOF]: Out of Office (OOF) Web Service Protocol**

#### **Intellectual Property Rights Notice for Open Specifications Documentation**

- **Technical Documentation.** Microsoft publishes Open Specifications documentation ("this documentation") for protocols, file formats, data portability, computer languages, and standards support. Additionally, overview documents cover inter-protocol relationships and interactions.
- **Copyrights**. This documentation is covered by Microsoft copyrights. Regardless of any other terms that are contained in the terms of use for the Microsoft website that hosts this documentation, you can make copies of it in order to develop implementations of the technologies that are described in this documentation and can distribute portions of it in your implementations that use these technologies or in your documentation as necessary to properly document the implementation. You can also distribute in your implementation, with or without modification, any schemas, IDLs, or code samples that are included in the documentation. This permission also applies to any documents that are referenced in the Open Specifications documentation.
- **No Trade Secrets**. Microsoft does not claim any trade secret rights in this documentation.
- **Patents**. Microsoft has patents that might cover your implementations of the technologies described in the Open Specifications documentation. Neither this notice nor Microsoft's delivery of this documentation grants any licenses under those patents or any other Microsoft patents. However, a given [Open](https://go.microsoft.com/fwlink/?LinkId=214445) Specifications document might be covered by the Microsoft Open [Specifications Promise](https://go.microsoft.com/fwlink/?LinkId=214445) or the [Microsoft Community Promise.](https://go.microsoft.com/fwlink/?LinkId=214448) If you would prefer a written license, or if the technologies described in this documentation are not covered by the Open Specifications Promise or Community Promise, as applicable, patent licenses are available by contacting [iplg@microsoft.com.](mailto:iplg@microsoft.com)
- **License Programs**. To see all of the protocols in scope under a specific license program and the associated patents, visit the [Patent Map.](https://aka.ms/AA9ufj8)
- **Trademarks**. The names of companies and products contained in this documentation might be covered by trademarks or similar intellectual property rights. This notice does not grant any licenses under those rights. For a list of Microsoft trademarks, visit [www.microsoft.com/trademarks.](https://www.microsoft.com/trademarks)
- **Fictitious Names**. The example companies, organizations, products, domain names, email addresses, logos, people, places, and events that are depicted in this documentation are fictitious. No association with any real company, organization, product, domain name, email address, logo, person, place, or event is intended or should be inferred.

**Reservation of Rights**. All other rights are reserved, and this notice does not grant any rights other than as specifically described above, whether by implication, estoppel, or otherwise.

**Tools**. The Open Specifications documentation does not require the use of Microsoft programming tools or programming environments in order for you to develop an implementation. If you have access to Microsoft programming tools and environments, you are free to take advantage of them. Certain Open Specifications documents are intended for use in conjunction with publicly available standards specifications and network programming art and, as such, assume that the reader either is familiar with the aforementioned material or has immediate access to it.

**Support.** For questions and support, please contact [dochelp@microsoft.com.](mailto:dochelp@microsoft.com)

## **Revision Summary**

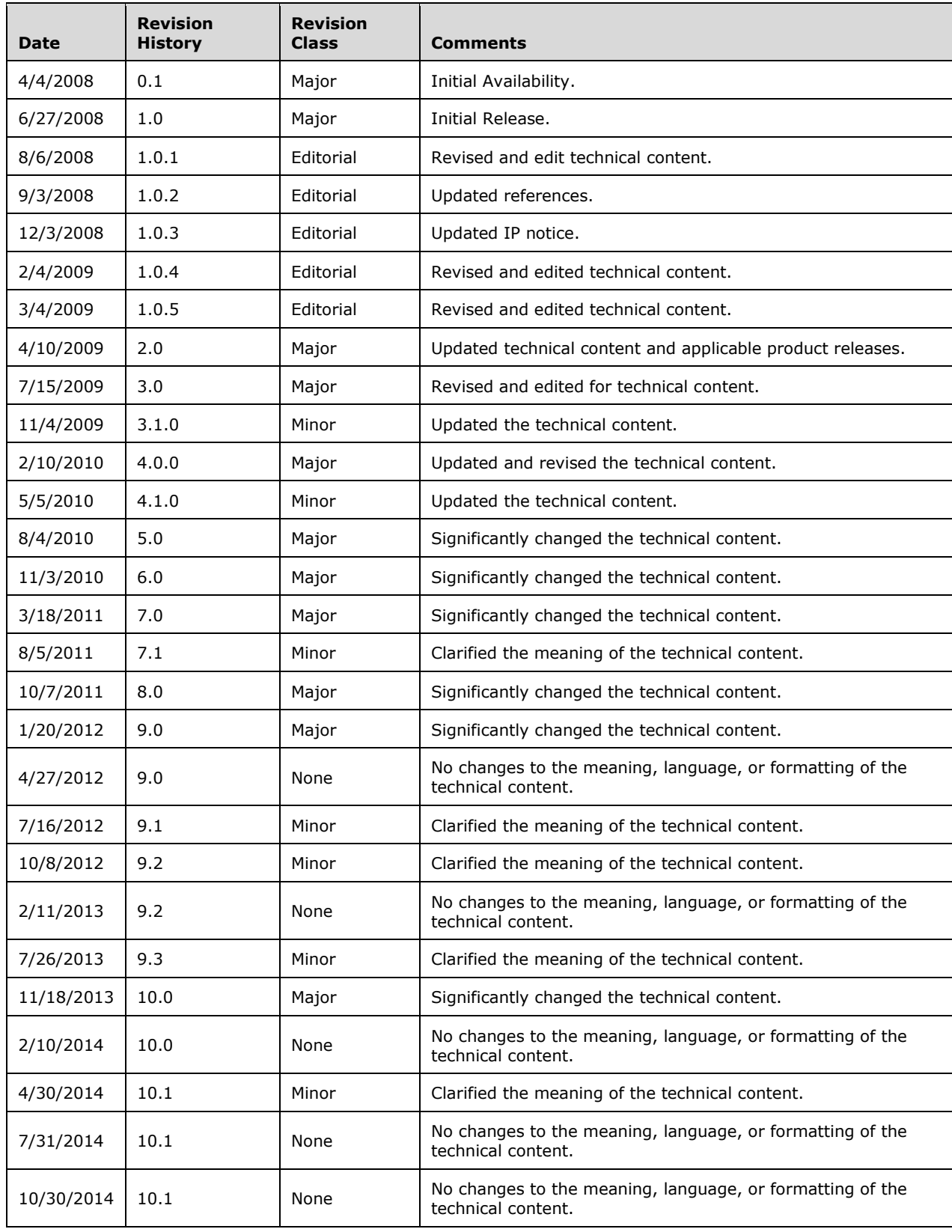

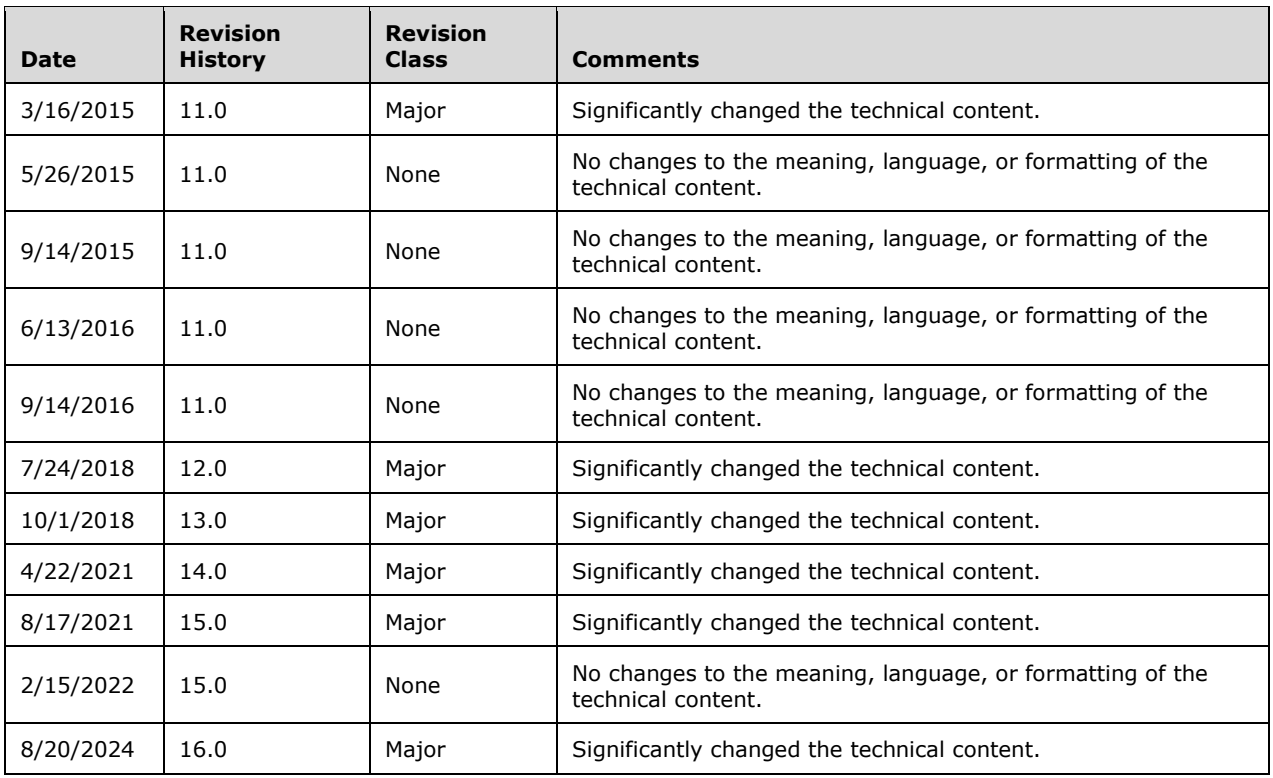

## **Table of Contents**

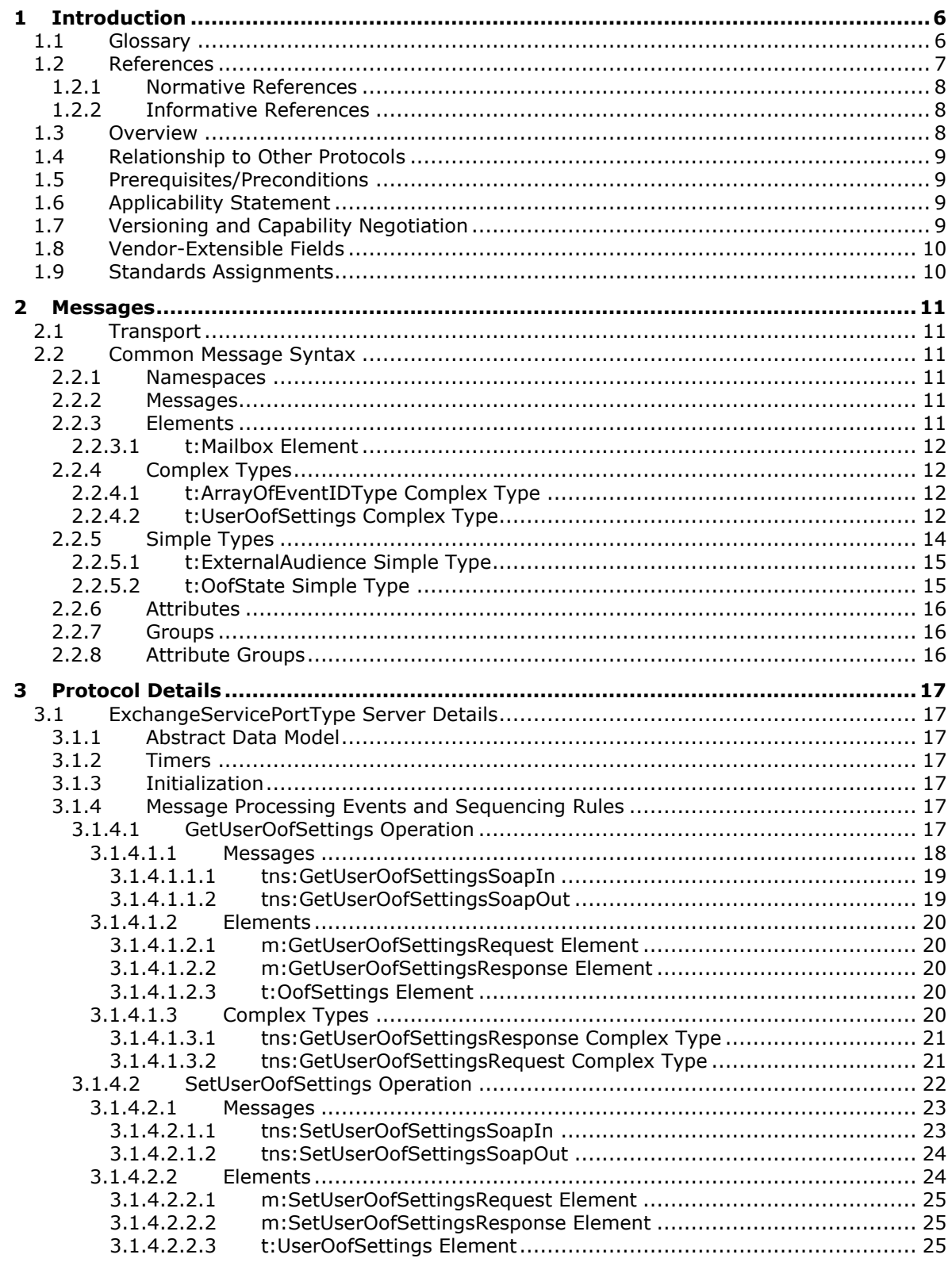

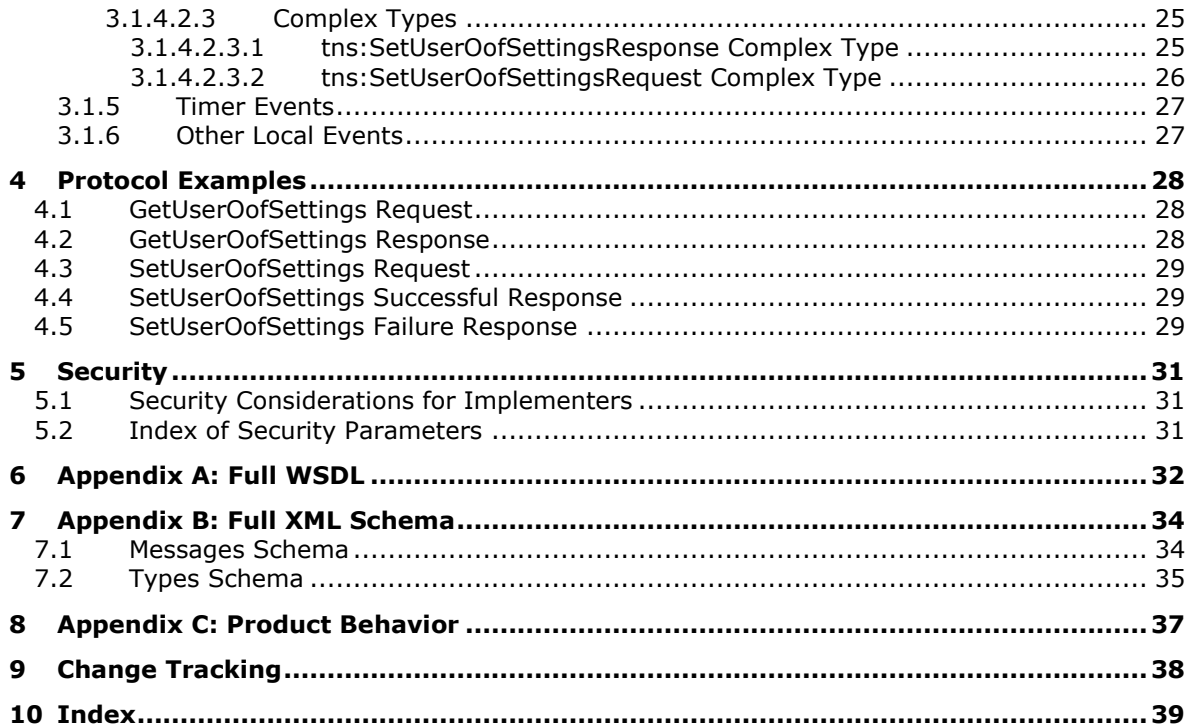

## <span id="page-5-0"></span>**1 Introduction**

The Out of Office (OOF) Web Service Protocol defines the interaction between a client and a server for configuring response messages that are sent automatically in response to e-mail messages that are sent to people who are out of the office.

Sections 1.5, 1.8, 1.9, 2, and 3 of this specification are normative. All other sections and examples in this specification are informative.

#### <span id="page-5-1"></span>**1.1 Glossary**

This document uses the following terms:

- <span id="page-5-12"></span>**Coordinated Universal Time (UTC)**: A high-precision atomic time standard that approximately tracks Universal Time (UT). It is the basis for legal, civil time all over the Earth. Time zones around the world are expressed as positive and negative offsets from UTC. In this role, it is also referred to as Zulu time (Z) and Greenwich Mean Time (GMT). In these specifications, all references to UTC refer to the time at UTC-0 (or GMT).
- <span id="page-5-7"></span>**endpoint**: A communication port that is exposed by an application server for a specific shared service and to which messages can be addressed.
- <span id="page-5-14"></span>**external OOF message**: An **[OOF message](#page-5-2)** that is sent to external users.
- <span id="page-5-11"></span>**external user**: Any user who is located outside the enterprise network boundary, including remote users, federated users, and public instant messaging (IM) users.
- <span id="page-5-8"></span>**Hypertext Transfer Protocol (HTTP)**: An application-level protocol for distributed, collaborative, hypermedia information systems (text, graphic images, sound, video, and other multimedia files) on the World Wide Web.
- <span id="page-5-9"></span>**Hypertext Transfer Protocol Secure (HTTPS)**: An extension of HTTP that securely encrypts and decrypts web page requests. In some older protocols, "Hypertext Transfer Protocol over Secure Sockets Layer" is still used (Secure Sockets Layer has been deprecated). For more information, see [\[SSL3\]](https://go.microsoft.com/fwlink/?LinkId=90534) and [\[RFC5246\].](https://go.microsoft.com/fwlink/?LinkId=129803)

<span id="page-5-13"></span>**internal users**: Users who are within an organization.

<span id="page-5-10"></span>**mailbox**: A message store that contains email, calendar items, and other Message objects for a single recipient.

<span id="page-5-6"></span>**meeting**: An event with attendees.

- <span id="page-5-2"></span>**OOF message**: A message that is sent in response to incoming messages and indicates that the user is currently **[Out of Office \(OOF\)](#page-5-3)**.
- <span id="page-5-5"></span>**OOF settings**: A set of values that determine whether an OOF message is sent, to whom it is sent, the contents of the message, and how calendar events will be handled in that period.
- <span id="page-5-3"></span>**Out of Office (OOF)**: One of the possible values for the free/busy status on an appointment. It indicates that the user will not be in the office during the appointment.
- <span id="page-5-15"></span>**response message**: A Traversal Using Relay NAT (TURN) message that is sent from a protocol server to a protocol client in response to a request message. It is sent when the request message is handled successfully by the protocol server.
- <span id="page-5-4"></span>**SOAP**: A lightweight protocol for exchanging structured information in a decentralized, distributed environment. **[SOAP](#page-5-4)** uses **[XML](#page-6-1)** technologies to define an extensible messaging framework, which provides a message construct that can be exchanged over a variety of underlying

protocols. The framework has been designed to be independent of any particular programming model and other implementation-specific semantics. SOAP 1.2 supersedes SOAP 1.1. See [\[SOAP1.2-1/2003\].](https://go.microsoft.com/fwlink/?LinkId=90521)

- <span id="page-6-13"></span>**SOAP action**: The HTTP request header field used to indicate the intent of the **[SOAP](#page-5-4)** request, using a URI value. See [\[SOAP1.1\]](https://go.microsoft.com/fwlink/?LinkId=90520) section 6.1.1 for more information.
- <span id="page-6-4"></span>**SOAP body**: A container for the payload data being delivered by a **[SOAP message](#page-6-2)** to its recipient. See [\[SOAP1.2-1/2007\]](https://go.microsoft.com/fwlink/?LinkId=94664) section 5.3 for more information.
- <span id="page-6-12"></span>**SOAP fault**: A container for error and status information within a **[SOAP message](#page-6-2)**. See [SOAP1.2- 1/2007] section 5.4 for more information.
- <span id="page-6-3"></span>**SOAP header**: A mechanism for implementing extensions to a **[SOAP message](#page-6-2)** in a decentralized manner without prior agreement between the communicating parties. See [SOAP1.2-1/2007] section 5.2 for more information.
- <span id="page-6-2"></span>**SOAP message**: An **[XML](#page-6-1)** document consisting of a mandatory SOAP envelope, an optional **[SOAP](#page-6-3)  [header](#page-6-3)**, and a mandatory **[SOAP body](#page-6-4)**. See [SOAP1.2-1/2007] section 5 for more information.
- <span id="page-6-6"></span>**Uniform Resource Locator (URL)**: A string of characters in a standardized format that identifies a document or resource on the World Wide Web. The format is as specified in [\[RFC1738\].](https://go.microsoft.com/fwlink/?LinkId=90287)
- <span id="page-6-7"></span>**web server**: A server computer that hosts websites and responds to requests from applications.
- <span id="page-6-5"></span>**Web Services Description Language (WSDL)**: An XML format for describing network services as a set of endpoints that operate on messages that contain either document-oriented or procedure-oriented information. The operations and messages are described abstractly and are bound to a concrete network protocol and message format in order to define an endpoint. Related concrete endpoints are combined into abstract endpoints, which describe a network service. WSDL is extensible, which allows the description of endpoints and their messages regardless of the message formats or network protocols that are used.
- <span id="page-6-11"></span>**WSDL message**: An abstract, typed definition of the data that is communicated during a WSDL operation [\[WSDL\].](https://go.microsoft.com/fwlink/?LinkId=90577) Also, an element that describes the data being exchanged between web service providers and clients.
- <span id="page-6-8"></span>**WSDL port type**: A named set of logically-related, abstract **[Web Services Description](#page-6-5)  [Language \(WSDL\)](#page-6-5)** operations and messages.
- <span id="page-6-1"></span>**XML**: The Extensible Markup Language, as described in [\[XML1.0\].](https://go.microsoft.com/fwlink/?LinkId=90599)
- <span id="page-6-10"></span>**XML namespace**: A collection of names that is used to identify elements, types, and attributes in XML documents identified in a URI reference [\[RFC3986\].](https://go.microsoft.com/fwlink/?LinkId=90453) A combination of XML namespace and local name allows XML documents to use elements, types, and attributes that have the same names but come from different sources. For more information, see [\[XMLNS-2ED\].](https://go.microsoft.com/fwlink/?LinkId=90602)
- <span id="page-6-9"></span>**XML schema**: A description of a type of XML document that is typically expressed in terms of constraints on the structure and content of documents of that type, in addition to the basic syntax constraints that are imposed by **[XML](#page-6-1)** itself. An XML schema provides a view of a document type at a relatively high level of abstraction.
- **MAY, SHOULD, MUST, SHOULD NOT, MUST NOT:** These terms (in all caps) are used as defined in [\[RFC2119\].](https://go.microsoft.com/fwlink/?LinkId=90317) All statements of optional behavior use either MAY, SHOULD, or SHOULD NOT.

#### <span id="page-6-0"></span>**1.2 References**

Links to a document in the Microsoft Open Specifications library point to the correct section in the most recently published version of the referenced document. However, because individual documents in the library are not updated at the same time, the section numbers in the documents may not match. You can confirm the correct section numbering by checking the [Errata.](https://go.microsoft.com/fwlink/?linkid=850906)

#### <span id="page-7-0"></span>**1.2.1 Normative References**

We conduct frequent surveys of the normative references to assure their continued availability. If you have any issue with finding a normative reference, please contact [dochelp@microsoft.com.](mailto:dochelp@microsoft.com) We will assist you in finding the relevant information.

[MS-OXWSCDATA] Microsoft Corporation, ["Common Web Service Data Types"](%5bMS-OXWSCDATA%5d.pdf#Section_138909444c814debb95f6d717e1438cd).

[RFC2119] Bradner, S., "Key words for use in RFCs to Indicate Requirement Levels", BCP 14, RFC 2119, March 1997, [https://www.rfc-editor.org/info/rfc2119](https://go.microsoft.com/fwlink/?LinkId=90317)

[RFC2616] Fielding, R., Gettys, J., Mogul, J., et al., "Hypertext Transfer Protocol -- HTTP/1.1", RFC 2616, June 1999, [https://www.rfc-editor.org/info/rfc2616](https://go.microsoft.com/fwlink/?LinkId=90372)

[RFC2818] Rescorla, E., "HTTP Over TLS", RFC 2818, May 2000, [https://www.rfc](https://go.microsoft.com/fwlink/?LinkId=90383)[editor.org/info/rfc2818](https://go.microsoft.com/fwlink/?LinkId=90383)

[SOAP1.1] Box, D., Ehnebuske, D., Kakivaya, G., et al., "Simple Object Access Protocol (SOAP) 1.1", W3C Note, May 2000, [https://www.w3.org/TR/2000/NOTE-SOAP-20000508/](https://go.microsoft.com/fwlink/?LinkId=90520)

[WSDL] Christensen, E., Curbera, F., Meredith, G., and Weerawarana, S., "Web Services Description Language (WSDL) 1.1", W3C Note, March 2001, [https://www.w3.org/TR/2001/NOTE-wsdl-20010315](https://go.microsoft.com/fwlink/?LinkId=90577)

[XMLNS] Bray, T., Hollander, D., Layman, A., et al., Eds., "Namespaces in XML 1.0 (Third Edition)", W3C Recommendation, December 2009, [https://www.w3.org/TR/2009/REC-xml-names-20091208/](https://go.microsoft.com/fwlink/?LinkId=191840)

[XMLSCHEMA1] Thompson, H., Beech, D., Maloney, M., and Mendelsohn, N., Eds., "XML Schema Part 1: Structures", W3C Recommendation, May 2001, [https://www.w3.org/TR/2001/REC-xmlschema-1-](https://go.microsoft.com/fwlink/?LinkId=90608) [20010502/](https://go.microsoft.com/fwlink/?LinkId=90608)

[XMLSCHEMA2/2] Biron, P., and Malhotra, A., Eds., "XML Schema Part 2: Datatypes Second Edition", W3C Recommendation, October 2004, [https://www.w3.org/TR/2004/REC-xmlschema-2-20041028/](https://go.microsoft.com/fwlink/?LinkId=90609)

[XMLSCHEMA2] Biron, P.V., Ed. and Malhotra, A., Ed., "XML Schema Part 2: Datatypes", W3C Recommendation, May 2001, [https://www.w3.org/TR/2001/REC-xmlschema-2-20010502/](https://go.microsoft.com/fwlink/?LinkId=90610)

#### <span id="page-7-1"></span>**1.2.2 Informative References**

[MS-OXDSCLI] Microsoft Corporation, ["Autodiscover Publishing and Lookup Protocol"](%5bMS-OXDSCLI%5d.pdf#Section_78530279d0424eb0a1f403b18143cd19).

[MS-OXPROTO] Microsoft Corporation, ["Exchange Server Protocols System Overview"](%5bMS-OXPROTO%5d.pdf#Section_734ab967e43e425babe1974af56c0283).

[MS-OXWSADISC] Microsoft Corporation, "Autodiscover Publishing and Lookup SOAP-Based Web [Service Protocol"](%5bMS-OXWSADISC%5d.pdf#Section_b239dc06c52c4259bc491ff88d22ae3c).

#### <span id="page-7-2"></span>**1.3 Overview**

This protocol enables a protocol client to manage the messages that users configure to be sent by the server automatically in response to incoming e-mail when the users are away from the office or otherwise unable to respond immediately. The protocol client can set messages for both internal and external e-mail correspondents, start and stop sending **[OOF messages](#page-5-2)**, and schedule the messages so that they are enabled for a specific duration.

This protocol defines the interaction between a client and a server that configures **[OOF settings](#page-5-5)** and OOF messages for users. The conditions under which the OOF messages are sent are determined by the OOF settings.

Additionally, the protocol client can configure how calendar events are handled during the period of time that a user is way: automatically decline incoming **[meetings](#page-5-6)**, decline existing meetings, and create an OOF event in the user's calendar.

#### <span id="page-8-0"></span>**1.4 Relationship to Other Protocols**

A client that implements this protocol can use either the Autodiscover Publishing and Lookup SOAP-Based Web Service Protocol, as described in [\[MS-OXWSADISC\],](%5bMS-OXWSADISC%5d.pdf#Section_b239dc06c52c4259bc491ff88d22ae3c) or the Autodiscover Publishing and Lookup Protocol, as described in [\[MS-OXDSCLI\],](%5bMS-OXDSCLI%5d.pdf#Section_78530279d0424eb0a1f403b18143cd19) to identify the target **[endpoint](#page-5-7)** to use for each operation.

This protocol uses the SOAP protocol as described in [\[SOAP1.1\]](https://go.microsoft.com/fwlink/?LinkId=90520) to specify the structure of information exchanged between the client and the server. The protocol uses the XML protocol as described in [\[XMLSCHEMA1\]](https://go.microsoft.com/fwlink/?LinkId=90608) and [\[XMLSCHEMA2\]](https://go.microsoft.com/fwlink/?LinkId=90610) to describe the message content sent to and from the server.

The OOF Web Service Protocol uses SOAP over **[HTTP](#page-5-8)**, as described in [\[RFC2616\],](https://go.microsoft.com/fwlink/?LinkId=90372) and SOAP over **[HTTPS](#page-5-9)**, as described in [\[RFC2818\],](https://go.microsoft.com/fwlink/?LinkId=90383) as shown in the following layering diagram.

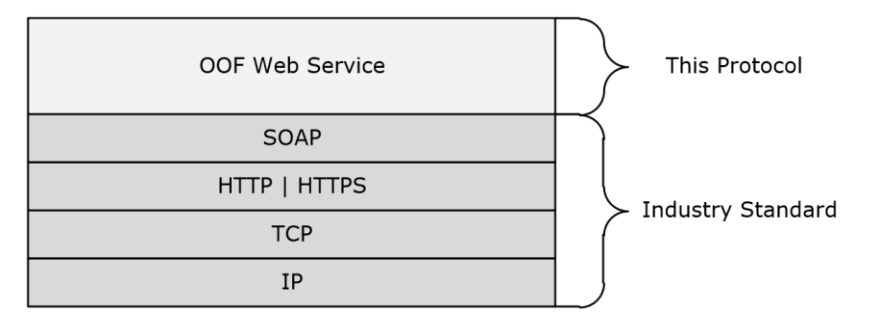

#### **Figure 1: This protocol in relation to other protocols**

For conceptual background information and overviews of the relationships and interactions between this and other protocols, see [\[MS-OXPROTO\].](%5bMS-OXPROTO%5d.pdf#Section_734ab967e43e425babe1974af56c0283)

#### <span id="page-8-1"></span>**1.5 Prerequisites/Preconditions**

The **[endpoint](#page-5-7) [URL](#page-6-6)** that is returned by either the Autodiscover Publishing and Lookup SOAP-Based Web Service Protocol, as described in [\[MS-OXWSADISC\],](%5bMS-OXWSADISC%5d.pdf#Section_b239dc06c52c4259bc491ff88d22ae3c) or the Autodiscover Publishing and Lookup Protocol, as described in [\[MS-OXDSCLI\],](%5bMS-OXDSCLI%5d.pdf#Section_78530279d0424eb0a1f403b18143cd19) is a required argument for forming the **[HTTP](#page-5-8)** request to the **[web server](#page-6-7)** that hosts this protocol. The operations that this protocol uses cannot be accessed unless the correct endpoint that services the target **[mailbox](#page-5-10)** is identified for the HTTP Web requests that target the OOF Web Service Protocol operations.

#### <span id="page-8-2"></span>**1.6 Applicability Statement**

The OOF Web Service Protocol is applicable to SOAP-based clients, as described in [\[SOAP1.1\].](https://go.microsoft.com/fwlink/?LinkId=90520)

#### <span id="page-8-3"></span>**1.7 Versioning and Capability Negotiation**

This document covers versioning issues in the following areas:

**Supported Transports:** This protocol uses SOAP 1.1, as specified in section [2.1.](#page-10-1)

- **Protocol Versions:** This protocol has a single **[WSDL port](#page-6-8) type** version. The version of the server responding to the request is identified by using the **t:ServerVersionInfo** element, as described in [\[MS-OXWSCDATA\]](%5bMS-OXWSCDATA%5d.pdf#Section_138909444c814debb95f6d717e1438cd) section 2.2.3.10.
- **Security and Authentication Methods:** This protocol relies on the **[web server](#page-6-7)** that hosts it to perform authentication.
- **Localization:** This protocol includes text strings in various messages.

#### <span id="page-9-0"></span>**1.8 Vendor-Extensible Fields**

None.

#### <span id="page-9-1"></span>**1.9 Standards Assignments**

None.

### <span id="page-10-0"></span>**2 Messages**

#### <span id="page-10-1"></span>**2.1 Transport**

Messages are transported by using SOAP version 1.1. For details, see [\[SOAP1.1\].](https://go.microsoft.com/fwlink/?LinkId=90520)

This protocol relies on the **[web server](#page-6-7)** that hosts the application to perform authentication. The protocol supports **[SOAP](#page-5-4)** over **[HTTP](#page-5-8)**, as specified in [\[RFC2616\].](https://go.microsoft.com/fwlink/?LinkId=90372) The protocol SHOULD use secure communications over HTTPS, as specified in [\[RFC2818\].](https://go.microsoft.com/fwlink/?LinkId=90383)

#### <span id="page-10-2"></span>**2.2 Common Message Syntax**

This section contains common definitions that are used by this protocol. The syntax of the definitions uses **[XML schema](#page-6-9)** as defined in [\[XMLSCHEMA1\]](https://go.microsoft.com/fwlink/?LinkId=90608) and [\[XMLSCHEMA2\],](https://go.microsoft.com/fwlink/?LinkId=90610) and **[Web Services](#page-6-5)  [Description Language \(WSDL\)](#page-6-5)** as defined in [\[WSDL\].](https://go.microsoft.com/fwlink/?LinkId=90577)

#### <span id="page-10-3"></span>**2.2.1 Namespaces**

This specification defines and references various **[XML namespaces](#page-6-10)** by using the mechanisms specified in [\[XMLNS\].](https://go.microsoft.com/fwlink/?LinkId=191840) Although this specification associates a specific XML namespace prefix for each XML namespace that is used, the choice of any particular XML namespace prefix is implementationspecific and not significant for interoperability.

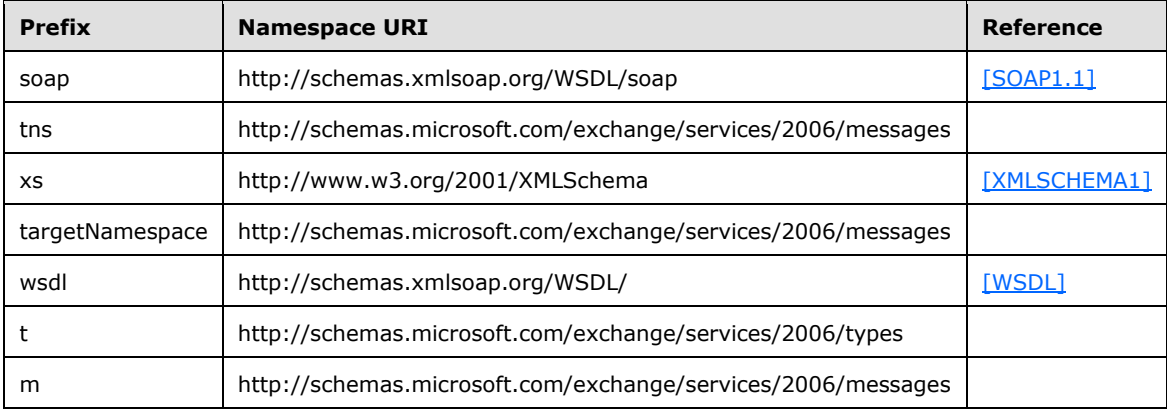

#### <span id="page-10-4"></span>**2.2.2 Messages**

This specification does not define any common **[WSDL message](#page-6-11)** definitions.

#### <span id="page-10-5"></span>**2.2.3 Elements**

The following table summarizes the set of common **[XML schema](#page-6-9)** element definitions defined by this specification. XML schema element definitions that are specific to a particular operation are described with the operation.

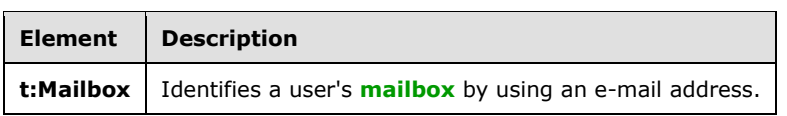

#### <span id="page-11-0"></span>**2.2.3.1 t:Mailbox Element**

The **Mailbox** element identifies a user's **mailbox** by using an e-mail address.

```
<xs:element name="Mailbox"
  type="t:EmailAddress"
 />
```
For details about the **t:EmailAddress** complex type, see [\[MS-OXWSCDATA\]](%5bMS-OXWSCDATA%5d.pdf#Section_138909444c814debb95f6d717e1438cd) section 2.2.4.30.

#### <span id="page-11-1"></span>**2.2.4 Complex Types**

The following table summarizes the set of common **[XML schema](#page-6-9)** complex type definitions defined by this specification. XML schema complex type definitions that are specific to a particular operation are described with the operation.

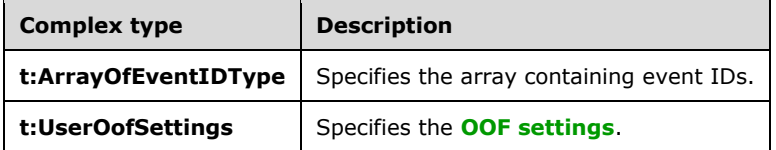

#### <span id="page-11-2"></span>**2.2.4.1 t:ArrayOfEventIDType Complex Type**

The **ArrayOfEventIDType** complex type specifies the array containing event IDs.

```
<xs:complexType name="ArrayOfEventIDType">
    <xs:choice minOccurs="0" maxOccurs="unbounded">
      <xs:element name="EventToDeleteID" type="xs:string" />
    </xs:choice>
   </xs:complexType>
```
The following table lists the child elements of the **t:ArrayOfEventIDType** complex type.

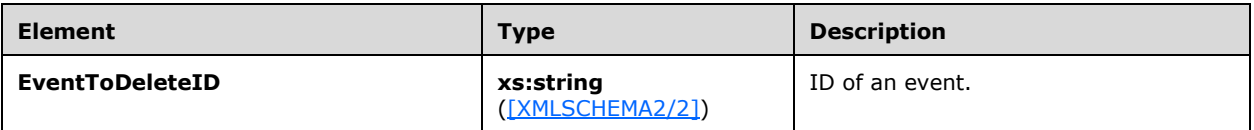

#### <span id="page-11-3"></span>**2.2.4.2 t:UserOofSettings Complex Type**

The **UserOofSetting** complex type specifies the **[OOF settings](#page-5-5)**.

```
<xs:complexType name="UserOofSettings">
  <xs:sequence>
    <xs:element minOccurs="1" maxOccurs="1" name="OofState" type="t:OofState" />
   <xs:element minOccurs="1" maxOccurs="1" name="ExternalAudience" type="t:ExternalAudience"/>
   <xs:element minOccurs="0" maxOccurs="1" name="Duration" type="t:Duration" />
   <xs:element minOccurs="0" maxOccurs="1" name="InternalReply" type="t:ReplyBody" />
   <xs:element minOccurs="0" maxOccurs="1" name="ExternalReply" type="t:ReplyBody" />
   <xs:element minOccurs="0" maxOccurs="1" name="DeclineMeetingReply" type="t:ReplyBody" />
```

```
<xs:element minOccurs="0" maxOccurs="1" name="DeclineEventsForScheduledOOF" 
type="xs:boolean" />
   <xs:element minOccurs="0" maxOccurs="1" name="DeclineAllEventsForScheduledOOF" 
type="xs:boolean" />
    <xs:element minOccurs="0" maxOccurs="1" name="CreateOOFEvent" type="xs:boolean" />
    <xs:element minOccurs="0" maxOccurs="1" name="OOFEventSubject" type="xs:string" />
    <xs:element minOccurs="0" maxOccurs="1" name="AutoDeclineFutureRequestsWhenOOF" 
type="xs:boolean" />
   <xs:element minOccurs="0" maxOccurs="1" name="EventsToDeleteIDs" 
type="t:ArrayOfEventIDType" />
 </xs:sequence>
</xs:complexType>
```
The following table lists the child elements of the **t:UserOofSettings** complex type.

<span id="page-12-0"></span>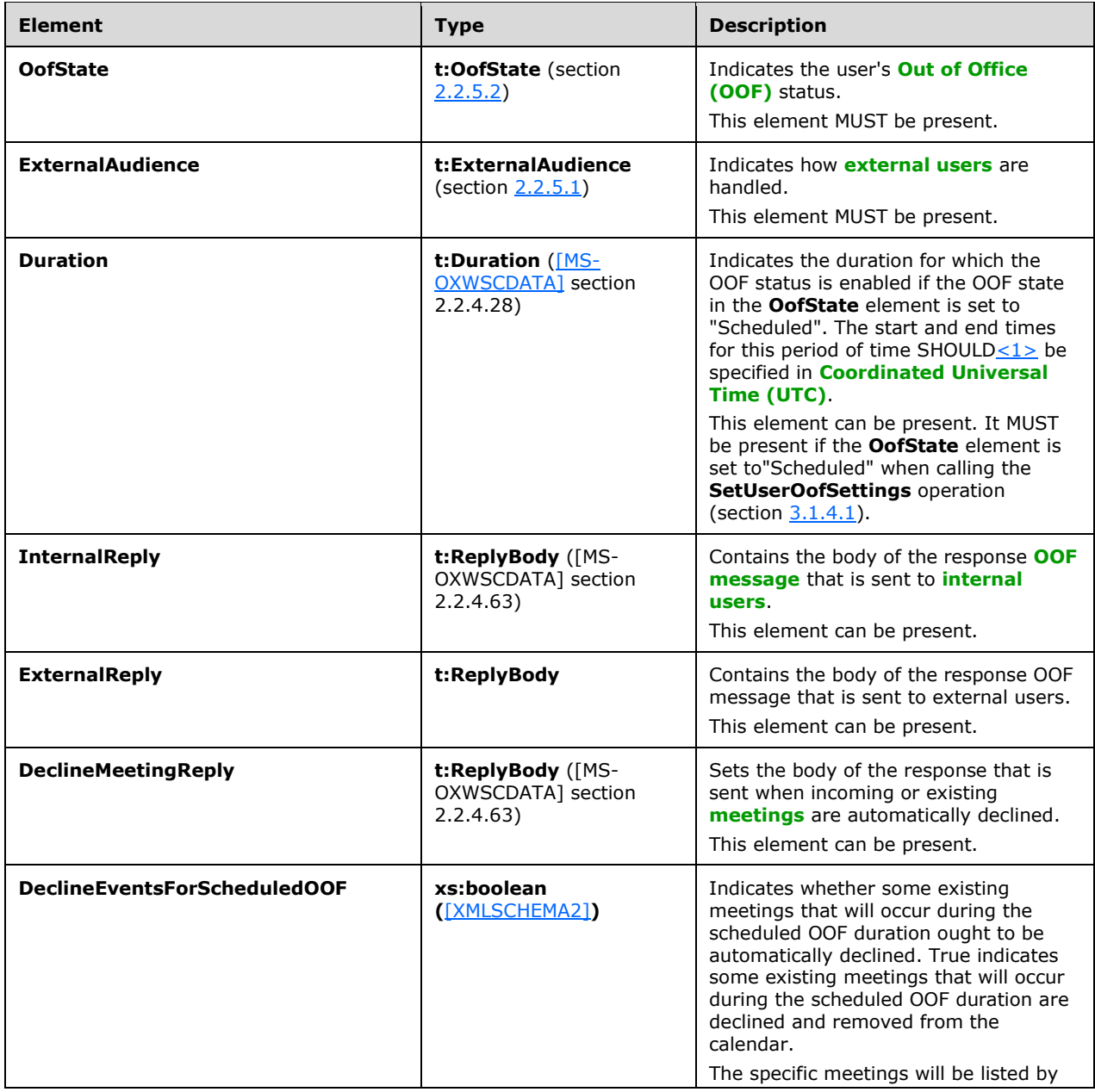

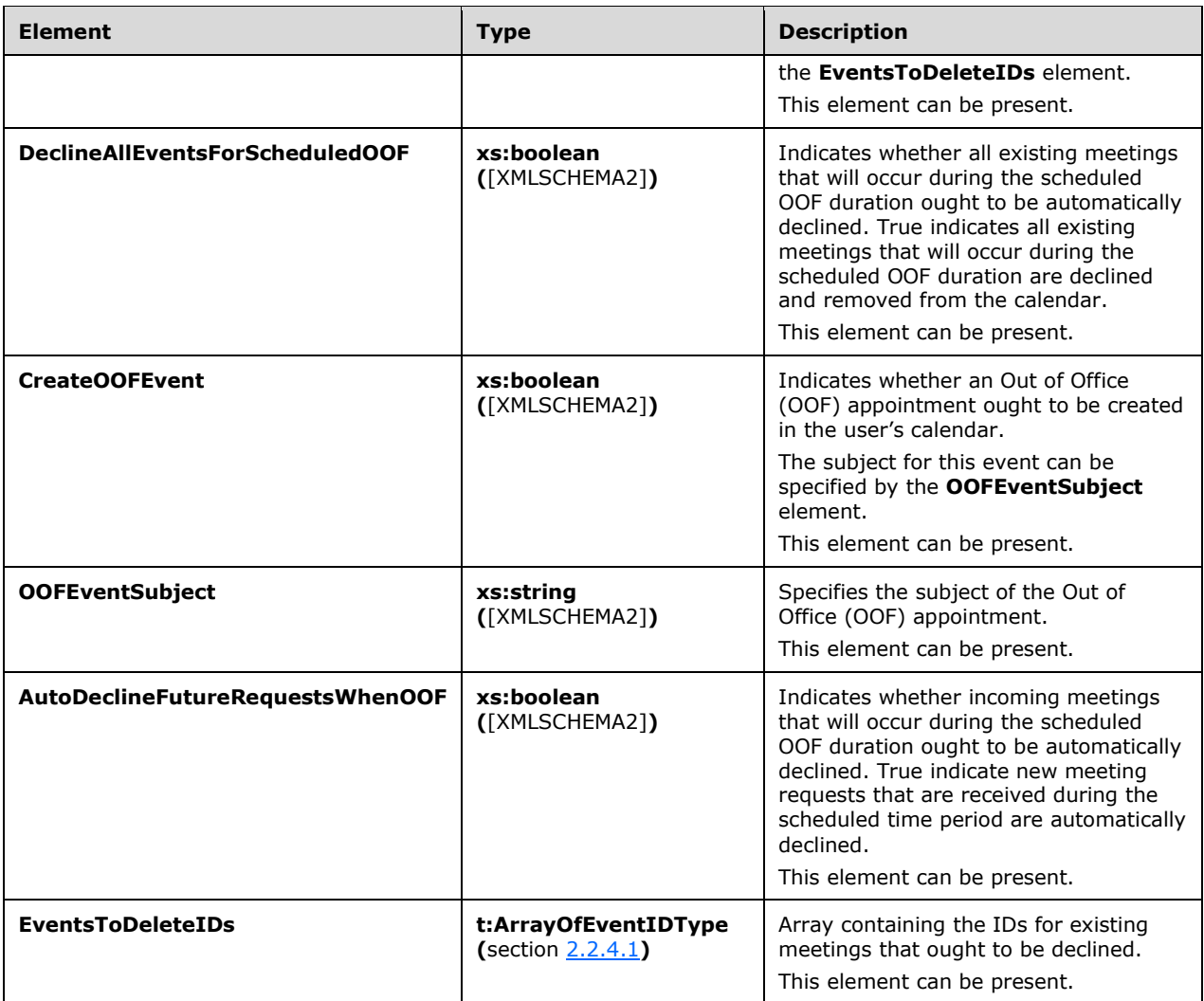

#### <span id="page-13-0"></span>**2.2.5 Simple Types**

The following table summarizes the set of common **[XML schema](#page-6-9)** simple type definitions defined by this specification. XML schema simple type definitions that are specific to a particular operation are described with the operation.

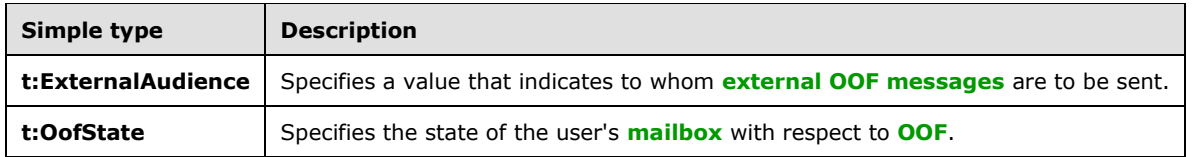

#### <span id="page-13-1"></span>**2.2.5.1 t:ExternalAudience Simple Type**

The **ExternalAudience** simple type specifies a value that indicates to whom **[external OOF](#page-5-14)  [messages](#page-5-14)** are to be sent.

```
<xs:simpleType name="ExternalAudience">
  <xs:restriction
    base="xs:string"
  >
    <xs:enumeration
      value="None"
    / <xs:enumeration
      value="Known"
     / <xs:enumeration
      value="All"
     />
  </xs:restriction>
</xs:simpleType>
```
The following table lists the values that are defined by the **ExternalAudience** simple type.

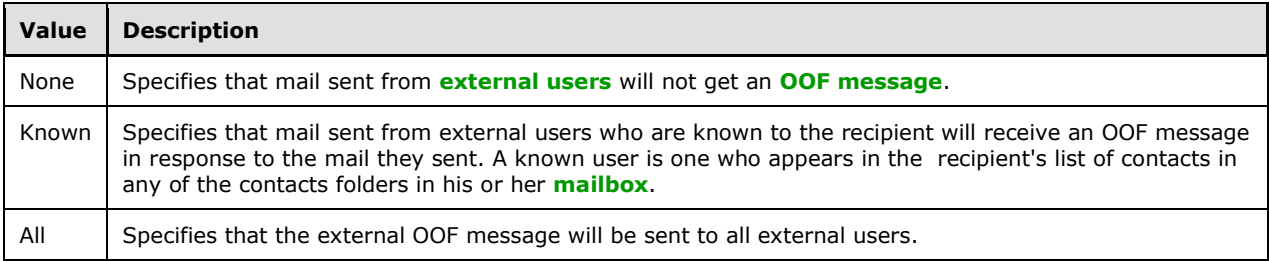

#### <span id="page-14-0"></span>**2.2.5.2 t:OofState Simple Type**

The **OofState** simple type specifies the state of the user's **[mailbox](#page-5-10)** with respect to **[OOF](#page-5-3)**.

```
<xs:simpleType name="OofState">
<xs:restriction base="xs:string">
<xs:enumeration value="Disabled" />
<xs:enumeration value="Enabled" />
<xs:enumeration value="Scheduled" />
</xs:restriction>
</xs:simpleType>
```
The following table lists the values that are defined by the **OofState** simple type.

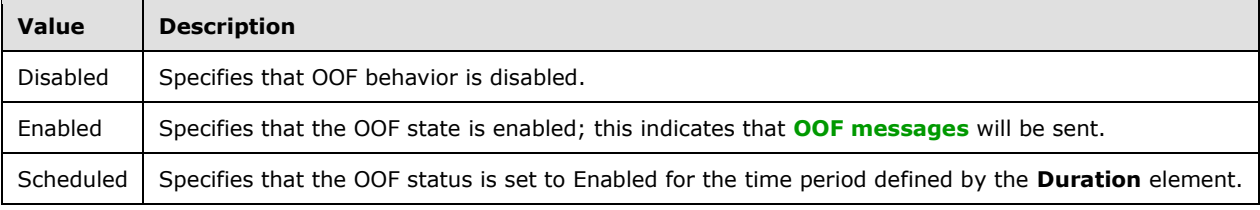

#### <span id="page-14-1"></span>**2.2.6 Attributes**

This specification does not define any common **[XML schema](#page-6-9)** attribute definitions.

#### <span id="page-15-0"></span>**2.2.7 Groups**

This specification does not define any common **[XML schema](#page-6-9)** group definitions.

#### <span id="page-15-1"></span>**2.2.8 Attribute Groups**

This specification does not define any common **[XML schema](#page-6-9)** attribute group definitions.

## <span id="page-16-0"></span>**3 Protocol Details**

This protocol specifies a way of getting **[OOF settings](#page-5-5)** and configuring them for a **[mailbox](#page-5-10)**.

The client side of this protocol is simply a pass-through. That is, no additional timers or other state is required on the client side of this protocol. Calls made by the higher-layer protocol or application are passed directly to the transport, and the results returned by the transport are passed directly back to the higher-layer protocol or application.

#### <span id="page-16-1"></span>**3.1 ExchangeServicePortType Server Details**

This protocol specifies a single port type with two operations to manipulate the **[OOF settings](#page-5-5)**.

#### <span id="page-16-2"></span>**3.1.1 Abstract Data Model**

This section describes a conceptual model of possible data organization that an implementation maintains to participate in this protocol. The described organization is provided to facilitate the explanation of how the protocol behaves. This document does not mandate that implementations adhere to this model as long as their external behavior is consistent with that specified in this document.

This protocol provides operations for sending **[OOF settings](#page-5-5)** for a **[mailbox](#page-5-10)**, and for retrieving those settings. The server maintains the OOF settings for the mailbox, modifies them as requested, and uses them to respond to incoming messages appropriately.

The client application is not required to maintain the state of the OOF settings on the server and can request the OOF settings at any time. If more than one client is changing the OOF settings at any one time, there is no requirement that the server lock the existing OOF settings for changes.

#### <span id="page-16-3"></span>**3.1.2 Timers**

None.

#### <span id="page-16-4"></span>**3.1.3 Initialization**

None.

#### <span id="page-16-5"></span>**3.1.4 Message Processing Events and Sequencing Rules**

The following table summarizes the list of **[WSDL](#page-6-5)** operations defined by this specification.

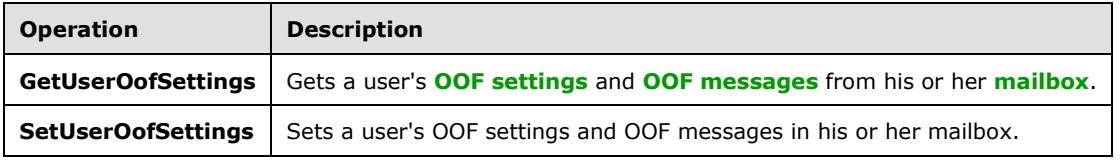

#### <span id="page-16-6"></span>**3.1.4.1 GetUserOofSettings Operation**

The **GetUserOofSettings** operation retrieves the **[OOF settings](#page-5-5)** and **[OOF messages](#page-5-2)** from a user's **[mailbox](#page-5-10)**.

The following is the **[WSDL port type](#page-6-8)** specification for this operation.

```
<wsdl:operation name="GetUserOofSettings">
     <wsdl:input message="tns:GetUserOofSettingsSoapIn" />
     <wsdl:output message="tns:GetUserOofSettingsSoapOut" />
</wsdl:operation>
```
The following is the **[WSDL](#page-6-5)** binding specification for this operation.  $\langle 2 \rangle$ 

```
<wsdl:operation name="GetUserOofSettings">
    <soap:operation 
soapAction="http://schemas.microsoft.com/exchange/services/2006/messages/GetUserOofSettings"/
>
    <wsdl:input>
      <soap:header message="tns:GetUserOofSettingsSoapIn" part="Impersonation" 
use="literal"/>
      <soap:body parts="GetUserOofSettingsRequest" use="literal"/>
    </wsdl:input>
    <wsdl:output>
       <soap:body parts="GetUserOofSettingsResult" use="literal"/>
       <soap:header message="tns:GetUserOofSettingsSoapOut" part="ServerVersion" 
use="literal"/>
    </wsdl:output>
</wsdl:operation>
```
For a successful request, the **GetUserOofSettings** operation MUST return a **GetUserOofSettingsResponse** element with the **ResponseClass** attribute of the **ResponseMessage** element set to "Success". The **ResponseCode** element of the **ResponseMessage** element MUST be set to "NoError".

If the mailbox that is specified in the request does not belong to the user who is making the request, the server MUST return a **[SOAP fault](#page-6-12)**. The following **[XML](#page-6-1)** specifies the **[SOAP body](#page-6-4)** that MUST be returned.

```
<soap:Body>
     <soap:Fault>
       <faultcode>soap:Client</faultcode>
       <faultstring>Microsoft.Exchange.Data.Storage.AccessDeniedException: User is not mailbox 
owner. User = *UserID*, MailboxGuid = *MailboxID* ---> User is not mailbox owner. 
</faultstring>
       <faultactor>https://CAS01.example.com/EWS/Exchange.asmx</faultactor>
       <detail>
         <ErrorCode xmlns="http://schemas.microsoft.com/exchange/services/2006/messages">-
2146233088</ErrorCode>
       </detail>
     </soap:Fault>
   </soap:Body>
```
The **faultstring** element MUST contain the User ID of the user who is making the request and the Mailbox ID of the mailbox for which the attempt was made to change the OOF message.

#### <span id="page-17-0"></span>**3.1.4.1.1 Messages**

The following table summarizes the set of **[WSDL message](#page-6-11)** definitions that are specific to the **GetUserOofSettings** operation.

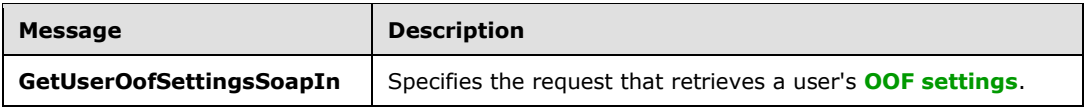

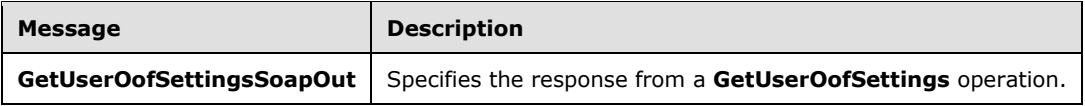

#### <span id="page-18-0"></span>**3.1.4.1.1.1 tns:GetUserOofSettingsSoapIn**

The **GetUserOofSettingsSoapIn [WSDL message](#page-6-11)** specifies the **[SOAP message](#page-6-2)** that represents a request to get the **[OOF settings](#page-5-5)** for a **[mailbox](#page-5-10)**.

```
<wsdl:message name="GetUserOofSettingsSoapIn"> 
  <wsdl:part name="GetUserOofSettingsRequest" element="tns:GetUserOofSettingsRequest"/> 
   <wsdl:part name="Impersonation" element="t:ExchangeImpersonation"/>
  <wsdl:part name="RequestVersion" element="t:RequestServerVersion"/>
</wsdl:message>
```
The **GetUserOofSettingsSoapIn** WSDL message is the input message for the **[SOAP action](#page-6-13)** http://schemas.microsoft.com/exchange/services/2006/messages/GetUserOofSettings.

The following table lists and describes the parts of the **GetUserOofSettingsSoapIn** WSDL message.

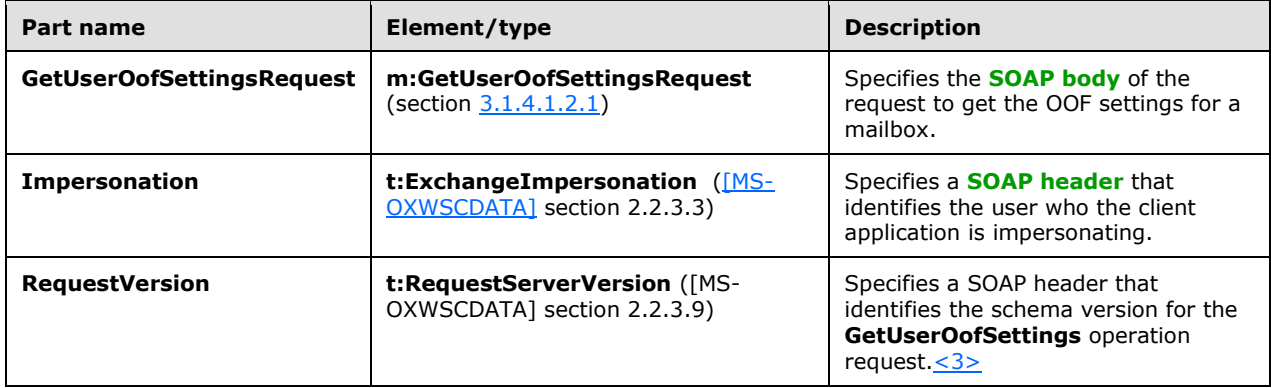

#### <span id="page-18-1"></span>**3.1.4.1.1.2 tns:GetUserOofSettingsSoapOut**

The **GetUserOofSettingsSoapOut [WSDL message](#page-6-11)** specifies the **[SOAP message](#page-6-2)** that represents a response to a request to get the **[OOF settings](#page-5-5)** for a **[mailbox](#page-5-10)**.

```
<wsdl:message name="GetUserOofSettingsSoapOut"> 
  <wsdl:part name="GetUserOofSettingsResult" element="tns:GetUserOofSettingsResponse"/> 
  <wsdl:part name="ServerVersion" element="t:ServerVersionInfo"/> 
</wsdl:message>
```
The **GetUserOofSettingsSoapOut** WSDL message is the output message for the **[SOAP action](#page-6-13)** http://schemas.microsoft.com/exchange/services/2006/messages/GetUserOofSettings.

The **GetUserOofSettingsSoapOut** WSDL message contains two parts, as described in the following table.

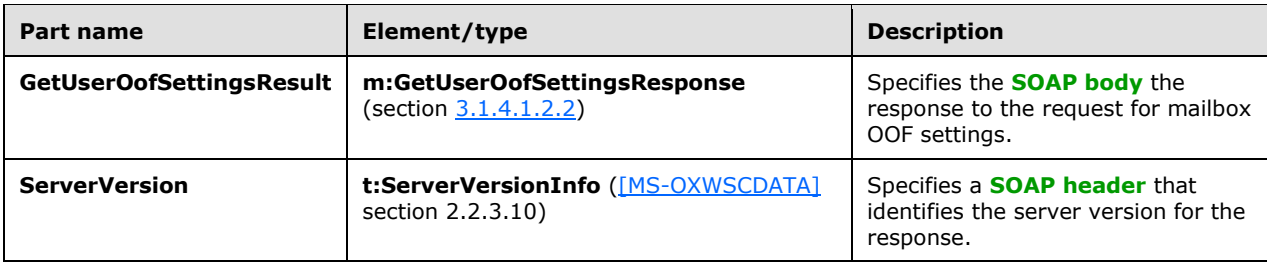

#### <span id="page-19-0"></span>**3.1.4.1.2 Elements**

The following table summarizes the **[XML schema](#page-6-9)** element definitions that are specific to the **GetUserOofSettings** operation.

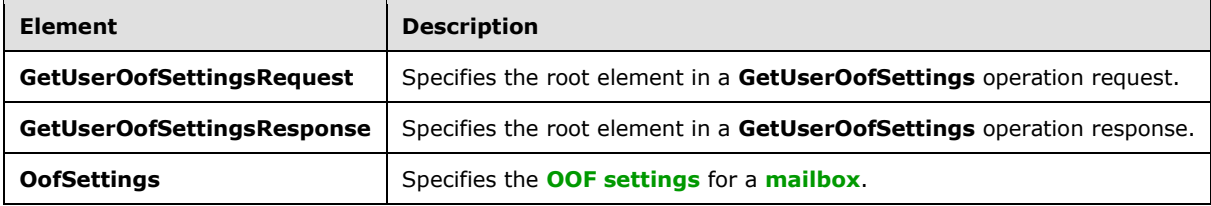

#### <span id="page-19-1"></span>**3.1.4.1.2.1 m:GetUserOofSettingsRequest Element**

The **GetUserOofSettingsRequest** element specifies the root element in a **GetUserOofSettings** request.

```
<xs:element name="GetUserOofSettingsRequest"
  type="tns:GetUserOofSettingsRequest"
 /
```
#### <span id="page-19-2"></span>**3.1.4.1.2.2 m:GetUserOofSettingsResponse Element**

The **GetUserOofSettingsResponse** element specifies the root element in a **GetUserOofSettings** operation response.

```
<xs:element name="GetUserOofSettingsResponse"
  type="tns:GetUserOofSettingsResponse"
 />
```
#### <span id="page-19-3"></span>**3.1.4.1.2.3 t:OofSettings Element**

The **OofSettings** element specifies the **[OOF settings](#page-5-5)** for a **[mailbox](#page-5-10)**.

```
<xs:element name="OofSettings"
  type="t:UserOofSettings"
 /
```
#### <span id="page-19-4"></span>**3.1.4.1.3 Complex Types**

The following table summarizes the **[XML schema](#page-6-9)** complex type definitions that are specific to the **GetUserOofSettings** operation.

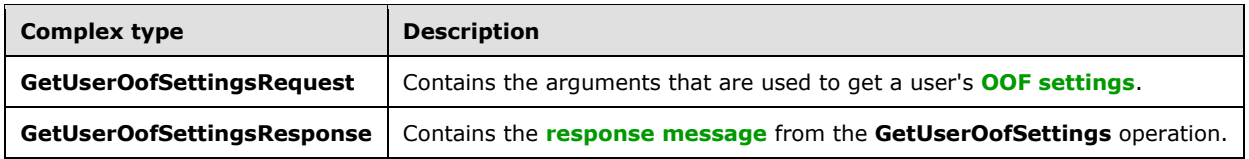

#### <span id="page-20-0"></span>**3.1.4.1.3.1 tns:GetUserOofSettingsResponse Complex Type**

The **GetUserOofSettingsResponse** complex type contains the **[response message](#page-5-15)** from the **GetUserOofSettings** operation and the **[OOF settings](#page-5-5)** for the user, as specified in the **GetUserOofSettings** operation request.

```
<xs:complexType name="GetUserOofSettingsResponse">
  <xs:sequence>
    <xs:element name="ResponseMessage"
      type="m:ResponseMessageType"
      maxOccurs="1"
      minOccurs="1"
    / <xs:element
      maxOccurs="1"
      minOccurs="0"
      ref="t:OofSettings"
     / <xs:element name="AllowExternalOof"
      type="t:ExternalAudience"
      maxOccurs="1"
      minOccurs="0"
    / </xs:sequence>
</xs:complexType>
```
The following table lists the child elements of the **GetUserOofSettingsResponse** complex type.

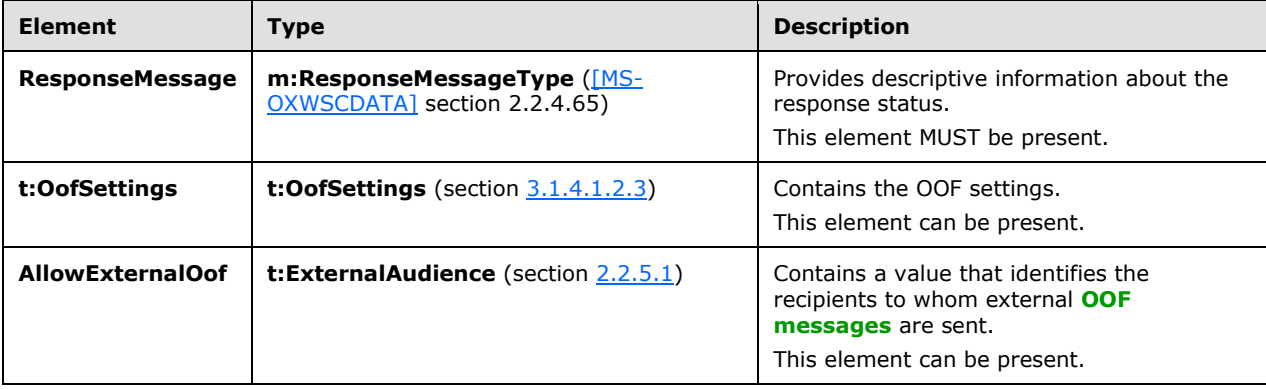

#### <span id="page-20-1"></span>**3.1.4.1.3.2 tns:GetUserOofSettingsRequest Complex Type**

The **GetUserOofSettingsRequest** complex type contains the arguments that are used to get a user's **[OOF settings](#page-5-5)**. This complex type extends the **BaseRequestType** complex type, as specified in [\[MS-](%5bMS-OXWSCDATA%5d.pdf#Section_138909444c814debb95f6d717e1438cd)[OXWSCDATA\]](%5bMS-OXWSCDATA%5d.pdf#Section_138909444c814debb95f6d717e1438cd) section 2.2.4.17.

```
<xs:complexType name="GetUserOofSettingsRequest">
   <xs:complexContent
    mixed="false"
   >
     <xs:extension
       base="m:BaseRequestType"
     >
       <xs:sequence>
         <xs:element
           maxOccurs="1"
           minOccurs="1"
           ref="t:Mailbox"
          />
       </xs:sequence>
     </xs:extension>
   </xs:complexContent>
</xs:complexType>
```
The following table lists the child elements of the **GetUserOofSettingsRequest** complex type.

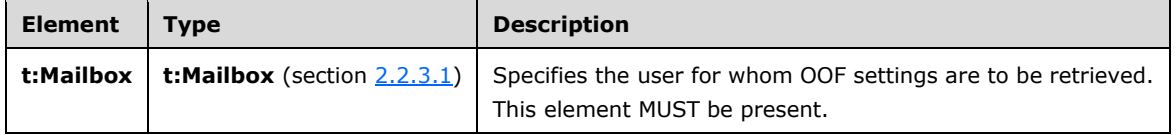

The sender MUST be the owner of the **[mailbox](#page-5-10)** specified in the request.

#### <span id="page-21-0"></span>**3.1.4.2 SetUserOofSettings Operation**

The **SetUserOofSettings** operation specifies how to set a **[mailbox](#page-5-10)** user's **[OOF settings](#page-5-5)** and **[response message](#page-5-15)**.

The following is the **[WSDL port type](#page-6-8)** specification for this operation.

```
<wsdl:operation name="SetUserOofSettings">
  <wsdl:input message="tns:SetUserOofSettingsSoapIn"/>
  <wsdl:output message="tns:SetUserOofSettingsSoapOut"/>
</wsdl:operation>
```
The following is the **[WSDL](#page-6-5)** binding specification for this operation[.<4>](#page-36-4)

```
<wsdl:operation name="SetUserOofSettings">
  <soap:operation 
soapAction="http://schemas.microsoft.com/exchange/services/2006/messages/SetUserOofSettings"/
>
  <wsdl:input>
     <soap:body parts="SetUserOofSettingsRequest" use="literal"/>
     <soap:header message="tns:SetUserOffSettingsSoapOut" part="Impersonation" use="literal"/>
   </wsdl:input>
   <wsdl:output>
    <soap:body parts="SetUserOofSettingsResult" use="literal"/>
     <soap:header message="tns:SetUserOofSettingsSoapOut" part="ServerVersion" use="literal"/>
   </wsdl:output>
</wsdl:operation>
```
*[MS-OXWOOF] - v20240820 Out of Office (OOF) Web Service Protocol Copyright © 2024 Microsoft Corporation Release: August 20, 2024*

For a successful request, the **SetUserOofSettings** operation MUST return a **SetUserOofSettingsResponse** element with the **ResponseClass** attribute of the **ResponseMessage** element set to "Success". The **ResponseCode** element of the **ResponseMessage** element MUST be set to "NoError".

If the request is unsuccessful, the **SetUserOofSettings** operation MUST return a **SetUserOofSettingsResponse** element with the **ResponseClass** attribute of the **ResponseMessage** element set to "Error". The **ResponseCode** element of the **ResponseMessage** element MUST be set to one of the error values listed in the following table.

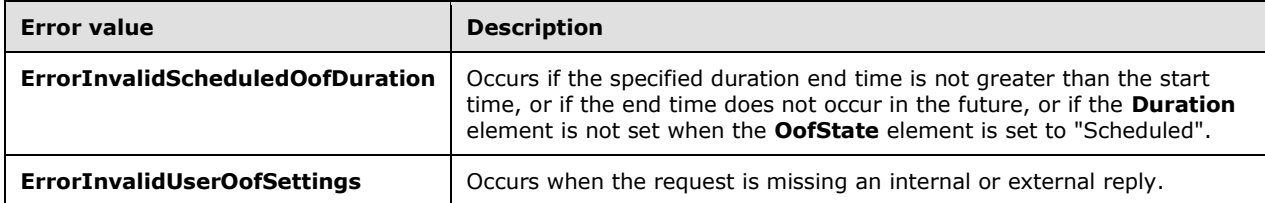

If the mailbox that is specified in the request does not belong to the user who is making the request, the server MUST return a **[SOAP fault](#page-6-12)**. The following **[XML](#page-6-1)** specifies the **[SOAP body](#page-6-4)** that MUST be returned in such cases.

```
<soap:Body>
     <soap:Fault>
      <faultcode>soap:Client</faultcode>
      <faultstring>Microsoft.Exchange.Data.Storage.AccessDeniedException: User is not mailbox 
owner. User = *UserID*, MailboxGuid = *MailboxID* ---> User is not mailbox owner. 
</faultstring>
       <faultactor>https://CAS01.example.com/EWS/Exchange.asmx</faultactor>
       <detail>
         <ErrorCode xmlns="http://schemas.microsoft.com/exchange/services/2006/messages">-
2146233088</ErrorCode>
       </detail>
     </soap:Fault>
   </soap:Body>
```
The **faultstring** element MUST contain the User ID of the user who is making the request and the Mailbox ID of the mailbox for which the attempt was made to change the **[OOF message](#page-5-2)**.

#### <span id="page-22-0"></span>**3.1.4.2.1 Messages**

The following table summarizes the **[WSDL message](#page-6-11)** definitions that are specific to the **SetUserOofSettings** operation.

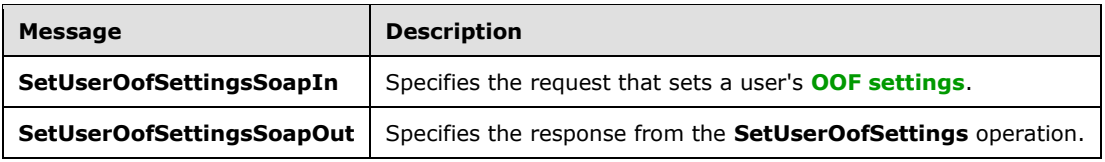

#### <span id="page-22-1"></span>**3.1.4.2.1.1 tns:SetUserOofSettingsSoapIn**

The **SetUserOofSettingsSoapIn [WSDL message](#page-6-11)** specifies the **[SOAP message](#page-6-2)** that represents a request to set the **[OOF settings](#page-5-5)** for a **[mailbox](#page-5-10)**.

```
<wsdl:message name="SetUserOofSettingsSoapIn"> 
    <wsdl:part name="SetUserOofSettingsRequest" element="tns:SetUserOofSettingsRequest"/> 
    <wsdl:part name="Impersonation" element="t:ExchangeImpersonation"/>
    <wsdl:part name="RequestVersion" element="t:RequestServerVersion"/>
</wsdl:message>
```
The **SetUserOofSettingsSoapIn** WSDL message is the input message for the **[SOAP action](#page-6-13)** http://schemas.microsoft.com/exchange/services/2006/messages/SetUserOofSettings.

The parts of the **SetUserOofSettingsSoapIn** WSDL message are listed and described in the following table.

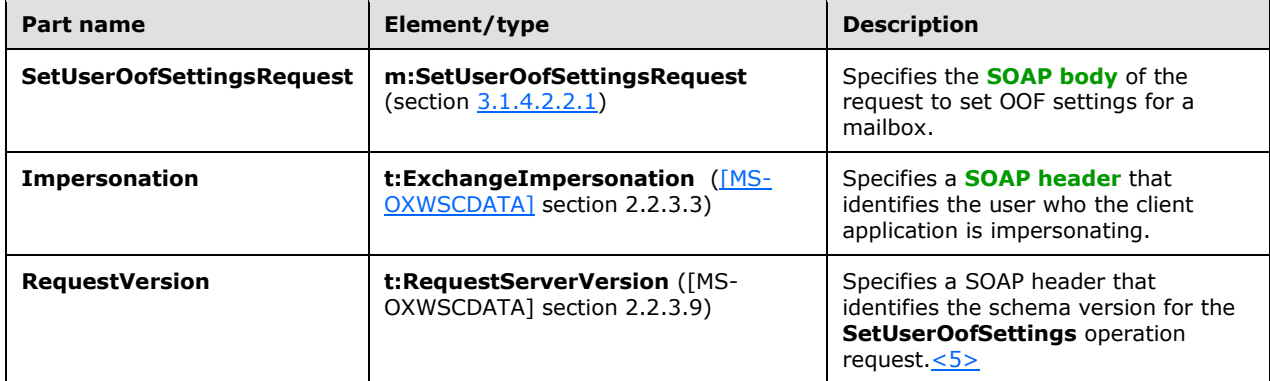

#### <span id="page-23-0"></span>**3.1.4.2.1.2 tns:SetUserOofSettingsSoapOut**

The **SetUserOofSettingsSoapOut [WSDL message](#page-6-11)** specifies the **[SOAP message](#page-6-2)** that represents the response from a request to set the **[OOF settings](#page-5-5)** for a **[mailbox](#page-5-10)**.

```
<wsdl:message name="SetUserOofSettingsSoapOut"> 
   <wsdl:part name="SetUserOofSettingsResult" element="tns:SetUserOofSettingsResponse"/> 
   <wsdl:part name="ServerVersion" element="t:ServerVersionInfo"/> 
</wsdl:message>
```
The **SetUserOofSettingsSoapOut** WSDL message is the output message for the **[SOAP action](#page-6-13)** http://schemas.microsoft.com/exchange/services/2006/messages/SetUserOofSettings.

The parts of the **SetUserOofSettingsSoapOut** WSDL message are listed and described in the following table.

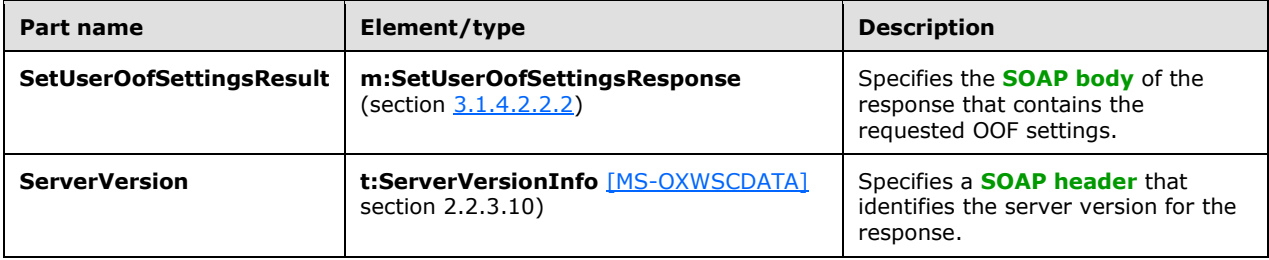

#### <span id="page-23-1"></span>**3.1.4.2.2 Elements**

The following table summarizes the **[XML schema](#page-6-9)** element definitions that are specific to this operation.

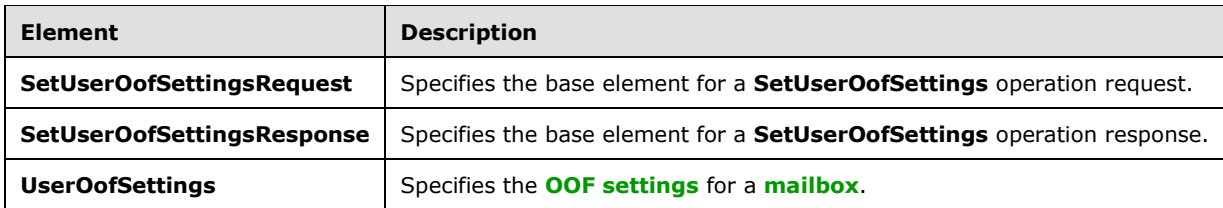

#### <span id="page-24-0"></span>**3.1.4.2.2.1 m:SetUserOofSettingsRequest Element**

The **SetUserOofSettingsRequest** element specifies the base element for a **SetUserOofSettings** operation request.

```
<xs:element name="SetUserOofSettingsRequest"
  type="tns:SetUserOofSettingsRequest"
 /
```
#### <span id="page-24-1"></span>**3.1.4.2.2.2 m:SetUserOofSettingsResponse Element**

The **SetUserOofSettingsResponse** element specifies the base element for a **SetUserOofSettings** operation response.

```
<xs:element name="SetUserOofSettingsResponse"
  type="tns:SetUserOofSettingsResponse"
 /
```
#### <span id="page-24-2"></span>**3.1.4.2.2.3 t:UserOofSettings Element**

The **UserOofSettings** element specifies the **[OOF settings](#page-5-5)** for a **[mailbox](#page-5-10)**.

```
<xs:element name="UserOofSettings"
  type="t:UserOofSettings"
 />
```
#### <span id="page-24-3"></span>**3.1.4.2.3 Complex Types**

The following table summarizes the **[XML schema](#page-6-9)** complex type definitions that are specific to the **SetUserOofSettings** operation.

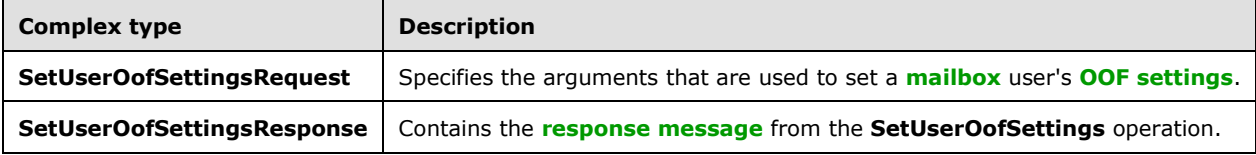

#### <span id="page-24-4"></span>**3.1.4.2.3.1 tns:SetUserOofSettingsResponse Complex Type**

The **SetUserOofSettingsResponse** complex type specifies the result of a **SetUserOofSettingsRequest** complex type message attempt.

```
<xs:complexType name="SetUserOofSettingsResponse">
  <xs:sequence>
    <xs:element name="ResponseMessage"
      type="m:ResponseMessageType"
      minOccurs="0"
      maxOccurs="1"
    / </xs:sequence>
</xs:complexType>
```
The following table lists the child elements of the **SetUserOofSettingsResponse** complex type.

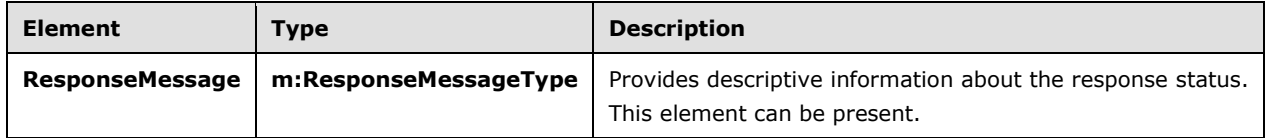

#### <span id="page-25-0"></span>**3.1.4.2.3.2 tns:SetUserOofSettingsRequest Complex Type**

The **SetUserOofSettingsRequest** complex type specifies the arguments that are used to set a **[mailbox](#page-5-10)** user's **[OOF settings](#page-5-5)**. This complex type extends the **BaseRequestType** complex type, as specified in [\[MS-OXWSCDATA\]](%5bMS-OXWSCDATA%5d.pdf#Section_138909444c814debb95f6d717e1438cd) section 2.2.4.17.

```
<xs:complexType name="SetUserOofSettingsRequest">
  <xs:complexContent
    mixed="false"
  \rightarrow <xs:extension
      base="m:BaseRequestType"
     >
       <xs:sequence>
         <xs:element
           maxOccurs="1"
           minOccurs="1"
           ref="t:Mailbox"
         / <xs:element
           maxOccurs="1"
           minOccurs="1"
           ref="t:UserOofSettings"
          />
       </xs:sequence>
     </xs:extension>
   </xs:complexContent>
</xs:complexType>
```
The following table lists the child elements of the **SetUserOofSettingsRequest** complex type.

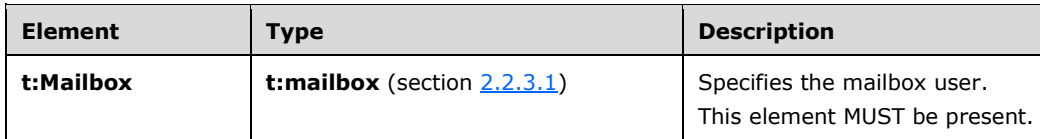

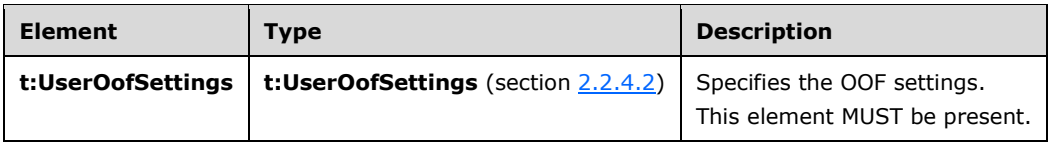

#### <span id="page-26-0"></span>**3.1.5 Timer Events**

None.

#### <span id="page-26-1"></span>**3.1.6 Other Local Events**

None.

## <span id="page-27-0"></span>**4 Protocol Examples**

#### <span id="page-27-1"></span>**4.1 GetUserOofSettings Request**

The following example shows how to get a specified user's **[OOF settings](#page-5-5)**.

```
<?xml version="1.0" encoding="utf-8"?>
<soap:Envelope xmlns:xsi="http://www.w3.org/2001/XMLSchema-instance" 
xmlns:xsd="http://www.w3.org/2001/XMLSchema" 
xmlns:soap="http://schemas.xmlsoap.org/soap/envelope/">
   <soap:Body>
     <GetUserOofSettingsRequest 
xmlns="http://schemas.microsoft.com/exchange/services/2006/messages">
       <Mailbox xmlns="http://schemas.microsoft.com/exchange/services/2006/types">
         <Address>user@example.com</Address>
       </Mailbox>
     </GetUserOofSettingsRequest>
   </soap:Body>
</soap:Envelope>
```
#### <span id="page-27-2"></span>**4.2 GetUserOofSettings Response**

The following example shows a successful response to a **GetUserOofSettings** operation request.

```
<?xml version="1.0" encoding="utf-8" ?>
<soap:Envelope xmlns:soap="http://schemas.xmlsoap.org/soap/envelope/" 
xmlns:xsi="http://www.w3.org/2001/XMLSchema-instance" 
xmlns:xsd="http://www.w3.org/2001/XMLSchema">
   <soap:Header>
     <t:ServerVersionInfo MajorVersion="8" MinorVersion="1" MajorBuildNumber="240" 
MinorBuildNumber="5" xmlns:t="http://schemas.microsoft.com/exchange/services/2006/types" />
   </soap:Header>
   <soap:Body>
     <GetUserOofSettingsResponse 
xmlns="http://schemas.microsoft.com/exchange/services/2006/messages">
       <ResponseMessage ResponseClass="Success">
         <ResponseCode>NoError</ResponseCode>
       </ResponseMessage>
       <OofSettings xmlns="http://schemas.microsoft.com/exchange/services/2006/types">
         <OofState>Enabled</OofState>
         <ExternalAudience>All</ExternalAudience>
         <Duration>
           <StartTime>2008-02-01T00:00:00</StartTime>
           <EndTime>2008-02-02T00:00:00</EndTime>
         </Duration>
         <InternalReply>
           <Message>I am out of office. This is my internal reply.</Message>
         </InternalReply>
         <ExternalReply>
           <Message>I am out of office. This is my external reply.</Message>
         </ExternalReply>
         <DeclineMeetingReply>
           <Message />
         </DeclineMeetingReply>
         <DeclineEventsForScheduledOOF>false</DeclineEventsForScheduledOOF>
         <DeclineAllEventsForScheduledOOF>false</DeclineAllEventsForScheduledOOF>
         <CreateOOFEvent>false</CreateOOFEvent>
         <AutoDeclineFutureRequestsWhenOOF>true</AutoDeclineFutureRequestsWhenOOF> 
</OofSettings>
       <AllowExternalOof>All</AllowExternalOof>
     </GetUserOofSettingsResponse>
   </soap:Body>
</soap:Envelope>
```
#### <span id="page-28-0"></span>**4.3 SetUserOofSettings Request**

The following example shows how to set a specified user's **[OOF settings](#page-5-5)**.

```
<?xml version="1.0" encoding="utf-8"?>
<soap:Envelope xmlns:xsi="http://www.w3.org/2001/XMLSchema-instance" 
xmlns:xsd="http://www.w3.org/2001/XMLSchema" 
xmlns:soap="http://schemas.xmlsoap.org/soap/envelope/">
   <soap:Body>
     <SetUserOofSettingsRequest 
xmlns="http://schemas.microsoft.com/exchange/services/2006/messages">
       <Mailbox xmlns="http://schemas.microsoft.com/exchange/services/2006/types">
         <Address>u1@example.com</Address>
         <RoutingType>SMTP</RoutingType>
       </Mailbox>
       <UserOofSettings xmlns="http://schemas.microsoft.com/exchange/services/2006/types">
         <OofState>Enabled</OofState>
         <ExternalAudience>All</ExternalAudience>
         <InternalReply>
           <Message>I am out of office. This is my internal reply.</Message>
         </InternalReply>
         <ExternalReply>
           <Message>I am out of office. This is my external reply.</Message>
         </ExternalReply>
         <DeclineMeetingReply>
           <Message>I will be out of office. Cannot attent your meeting.</Message>
         </DeclineMeetingReply>
         <DeclineEventsForScheduledOOF>false</DeclineEventsForScheduledOOF>
         <DeclineAllEventsForScheduledOOF>false</DeclineAllEventsForScheduledOOF>
         <CreateOOFEvent>true</CreateOOFEvent>
         <OOFEventSubject>Out of Office</OOFEventSubject>
         <AutoDeclineFutureRequestsWhenOOF>true</AutoDeclineFutureRequestsWhenOOF>
       </UserOofSettings> 
     </SetUserOofSettingsRequest>
   </soap:Body>
</soap:Envelope>
```
#### <span id="page-28-1"></span>**4.4 SetUserOofSettings Successful Response**

The following example shows a successful response to a **SetUserOofSettings** operation request.

```
<?xml version="1.0" encoding="utf-8" ?>
<soap:Envelope xmlns:soap="http://schemas.xmlsoap.org/soap/envelope/" 
xmlns:xsi="http://www.w3.org/2001/XMLSchema-instance" 
xmlns:xsd="http://www.w3.org/2001/XMLSchema">
   <soap:Header>
     <t:ServerVersionInfo MajorVersion="8" MinorVersion="1" MajorBuildNumber="240" 
MinorBuildNumber="5" xmlns:t="http://schemas.microsoft.com/exchange/services/2006/types" />
   </soap:Header>
   <soap:Body>
     <SetUserOofSettingsResponse 
xmlns="http://schemas.microsoft.com/exchange/services/2006/messages">
       <ResponseMessage ResponseClass="Success">
         <ResponseCode>NoError</ResponseCode>
       </ResponseMessage>
     </SetUserOofSettingsResponse>
   </soap:Body>
</soap:Envelope>
```
#### <span id="page-28-2"></span>**4.5 SetUserOofSettings Failure Response**

The following example shows an unsuccessful response to a **SetUserOofSettings** operation request.

```
<?xml version="1.0" encoding="utf-8" ?>
<soap:Envelope xmlns:soap="http://schemas.xmlsoap.org/soap/envelope/" 
xmlns:xsi="http://www.w3.org/2001/XMLSchema-instance" 
xmlns:xsd="http://www.w3.org/2001/XMLSchema">
   <soap:Header>
     <t:ServerVersionInfo MajorVersion="8" MinorVersion="1" MajorBuildNumber="240" 
MinorBuildNumber="5" xmlns:t="http://schemas.microsoft.com/exchange/services/2006/types" />
   </soap:Header>
   <soap:Body>
     <SetUserOofSettingsResponse 
xmlns="http://schemas.microsoft.com/exchange/services/2006/messages">
       <ResponseMessage ResponseClass="Error">
         <MessageText>The scheduled Out of Office duration is not valid.</MessageText>
         <ResponseCode>ErrorInvalidScheduledOofDuration</ResponseCode>
         <DescriptiveLinkKey>0</DescriptiveLinkKey>
         <MessageXml>
          <ExceptionType 
xmlns="http://schemas.microsoft.com/exchange/services/2006/errors">Microsoft.Exchange.InfoWor
ker.Common.OOF.InvalidScheduledOofDuration</ExceptionType>
           <ExceptionCode 
xmlns="http://schemas.microsoft.com/exchange/services/2006/errors">158</ExceptionCode>
         </MessageXml>
       </ResponseMessage>
     </SetUserOofSettingsResponse>
   </soap:Body>
</soap:Envelope>
```
## <span id="page-30-0"></span>**5 Security**

### <span id="page-30-1"></span>**5.1 Security Considerations for Implementers**

None.

#### <span id="page-30-2"></span>**5.2 Index of Security Parameters**

None.

## <span id="page-31-0"></span>**6 Appendix A: Full WSDL**

The XML files that are listed in the following table are required in order to implement the functionality specified in this document. The contents of each file are included in this section.

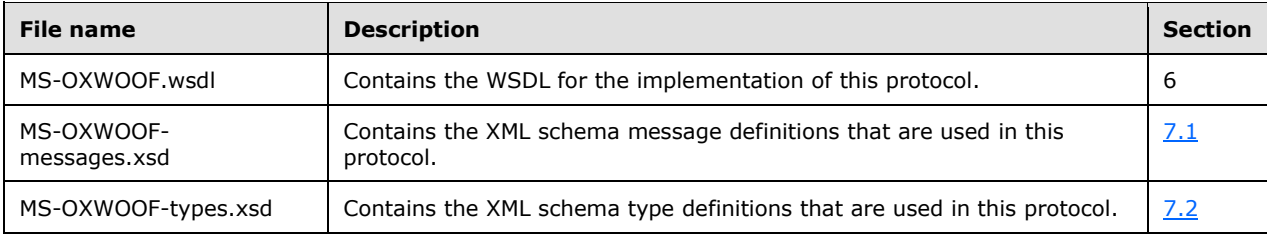

These files have to be placed in a common folder in order for the WSDL to validate and operate. Also, any schema files that are included in or imported into the MS-OXWOOF-messages.xsd or MS-OXWOOF-types.xsd schemas have to be placed in the common folder with these files.

This section contains the contents of the MS-OXWOOF.wsdl file.

```
<?xml version="1.0" encoding="utf-8"?>
<wsdl:definitions xmlns:soap="http://schemas.xmlsoap.org/wsdl/soap/" 
xmlns:tns="http://schemas.microsoft.com/exchange/services/2006/messages" 
xmlns:s="http://www.w3.org/2001/XMLSchema" 
targetNamespace="http://schemas.microsoft.com/exchange/services/2006/messages" 
xmlns:wsdl="http://schemas.xmlsoap.org/wsdl/" 
xmlns:t="http://schemas.microsoft.com/exchange/services/2006/types">
   <wsdl:types>
     <xs:schema id="messages" elementFormDefault="qualified" version="Exchange2007_SP1" 
xmlns:tns="http://schemas.microsoft.com/exchange/services/2006/messages" 
xmlns:t="http://schemas.microsoft.com/exchange/services/2006/types" 
xmlns:xs="http://www.w3.org/2001/XMLSchema" 
targetNamespace="http://schemas.microsoft.com/exchange/services/2006/messages">
       <xs:include schemaLocation="MS-OXWOOF-messages.xsd"/>
     </xs:schema>
   </wsdl:types>
   <wsdl:message name="GetUserOofSettingsSoapIn">
     <wsdl:part name="GetUserOofSettingsRequest" element="tns:GetUserOofSettingsRequest"/>
     <wsdl:part name="Impersonation" element="t:ExchangeImpersonation"/>
     <wsdl:part name="RequestVersion" element="t:RequestServerVersion"/>
   </wsdl:message>
   <wsdl:message name="GetUserOofSettingsSoapOut">
     <wsdl:part name="GetUserOofSettingsResult" element="tns:GetUserOofSettingsResponse"/>
     <wsdl:part name="ServerVersion" element="t:ServerVersionInfo"/>
   </wsdl:message>
   <wsdl:message name="SetUserOofSettingsSoapIn">
     <wsdl:part name="SetUserOofSettingsRequest" element="tns:SetUserOofSettingsRequest"/>
       <wsdl:part name="Impersonation" element="t:ExchangeImpersonation"/>
     <wsdl:part name="RequestVersion" element="t:RequestServerVersion"/>
   </wsdl:message>
   <wsdl:message name="SetUserOofSettingsSoapOut">
     <wsdl:part name="SetUserOofSettingsResult" element="tns:SetUserOofSettingsResponse"/>
     <wsdl:part name="ServerVersion" element="t:ServerVersionInfo"/>
   </wsdl:message>
   <wsdl:portType name="ExchangeServicePortType">
     <wsdl:operation name="GetUserOofSettings">
       <wsdl:input message="tns:GetUserOofSettingsSoapIn"/>
       <wsdl:output message="tns:GetUserOofSettingsSoapOut"/>
     </wsdl:operation>
     <wsdl:operation name="SetUserOofSettings">
       <wsdl:input message="tns:SetUserOofSettingsSoapIn"/>
       <wsdl:output message="tns:SetUserOofSettingsSoapOut"/>
     </wsdl:operation>
   </wsdl:portType>
   <wsdl:binding name="ExchangeServiceBinding" type="tns:ExchangeServicePortType">
```

```
 <wsdl:documentation>
       <wsi:Claim conformsTo="http://ws-i.org/profiles/basic/1.0" xmlns:wsi="http://ws-
i.org/schemas/conformanceClaim/"/>
     </wsdl:documentation>
     <soap:binding transport="http://schemas.xmlsoap.org/soap/http" style="document"/>
     <wsdl:operation name="GetUserOofSettings">
       <soap:operation 
soapAction="http://schemas.microsoft.com/exchange/services/2006/messages/GetUserOofSettings"/
>
       <wsdl:input>
         <soap:header message="tns:GetUserOofSettingsSoapIn" part="Impersonation" 
use="literal"/>
         <soap:body parts="GetUserOofSettingsRequest" use="literal"/>
       </wsdl:input>
       <wsdl:output>
         <soap:body parts="GetUserOofSettingsResult" use="literal"/>
         <soap:header message="tns:GetUserOofSettingsSoapOut" part="ServerVersion" 
use="literal"/>
       </wsdl:output>
     </wsdl:operation>
     <wsdl:operation name="SetUserOofSettings">
       <soap:operation 
soapAction="http://schemas.microsoft.com/exchange/services/2006/messages/SetUserOofSettings"/
>
       <wsdl:input>
         <soap:header message="tns:SetUserOofSettingsSoapIn" part="Impersonation" 
use="literal"/>
         <soap:body parts="SetUserOofSettingsRequest" use="literal"/>
       </wsdl:input>
       <wsdl:output>
         <soap:body parts="SetUserOofSettingsResult" use="literal"/>
         <soap:header message="tns:SetUserOofSettingsSoapOut" part="ServerVersion" 
use="literal"/>
       </wsdl:output>
     </wsdl:operation>
   </wsdl:binding>
</wsdl:definitions>
```
## <span id="page-33-0"></span>**7 Appendix B: Full XML Schema**

For ease of implementation, the following sections provide the full XML schema for this protocol.

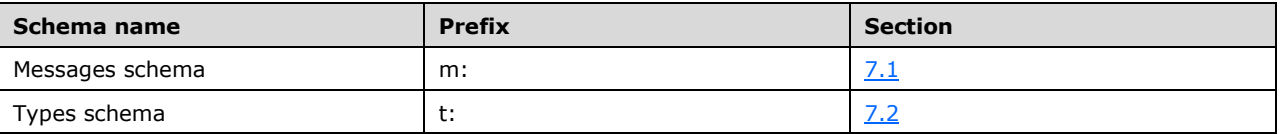

These files have to be placed in a common folder in order for the WSDL to validate and operate. Also, any schema files that are included in or imported into the MS-OXWOOF-messages.xsd or MS-OXWOOF-types.xsd schemas have to be placed in the common folders along with the files listed in the table.

#### <span id="page-33-1"></span>**7.1 Messages Schema**

This section contains the contents of the MS-OXWOOF-messages.xsd file and information about additional files that this schema file requires to operate correctly.

MS-OXWOOF-messages.xsd references the files listed in the following table. For this messages schema file to operate correctly, the two referenced files have to be present in the folder that contains the WSDL and messages schema files for this protocol.

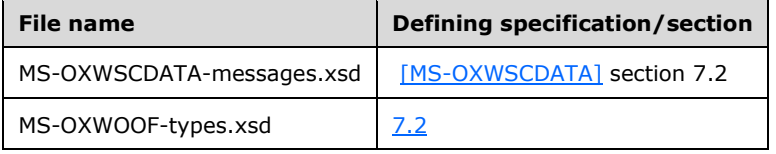

```
<?xml version="1.0" encoding="utf-8"?>
<xs:schema xmlns:m="http://schemas.microsoft.com/exchange/services/2006/messages" 
xmlns:tns="http://schemas.microsoft.com/exchange/services/2006/messages"
xmlns:t="http://schemas.microsoft.com/exchange/services/2006/types" 
xmlns:xs="http://www.w3.org/2001/XMLSchema" 
targetNamespace="http://schemas.microsoft.com/exchange/services/2006/messages" 
elementFormDefault="qualified" version="Exchange2016" id="messages">
   <xs:include schemaLocation="MS-OXWSCDATA-messages.xsd"/>
   <xs:import namespace="http://schemas.microsoft.com/exchange/services/2006/types" 
schemaLocation="MS-OXWOOF-types.xsd"/>
   <xs:complexType name="GetUserOofSettingsRequest">
     <xs:complexContent mixed="false">
       <xs:extension base="m:BaseRequestType">
         <xs:sequence>
           <xs:element minOccurs="1" maxOccurs="1" ref="t:Mailbox"/>
         </xs:sequence>
       </xs:extension>
     </xs:complexContent>
   </xs:complexType>
   <xs:element name="GetUserOofSettingsRequest" type="tns:GetUserOofSettingsRequest"/>
   <xs:complexType name="GetUserOofSettingsResponse">
     <xs:sequence>
       <xs:element minOccurs="1" maxOccurs="1" name="ResponseMessage" 
type="m:ResponseMessageType"/>
      <xs:element minOccurs="0" maxOccurs="1" ref="t:OofSettings"/>
       <xs:element minOccurs="0" maxOccurs="1" name="AllowExternalOof" 
type="t:ExternalAudience"/>
     </xs:sequence>
   </xs:complexType>
   <xs:element name="GetUserOofSettingsResponse" type="tns:GetUserOofSettingsResponse"/>
   <xs:complexType name="SetUserOofSettingsRequest">
     <xs:complexContent mixed="false">
       <xs:extension base="m:BaseRequestType">
         <xs:sequence>
```

```
 <xs:element minOccurs="1" maxOccurs="1" ref="t:Mailbox"/>
          <xs:element minOccurs="1" maxOccurs="1" ref="t:UserOofSettings"/>
         </xs:sequence>
      </xs:extension>
     </xs:complexContent>
   </xs:complexType>
  <xs:element name="SetUserOofSettingsRequest" type="tns:SetUserOofSettingsRequest"/>
  <xs:complexType name="SetUserOofSettingsResponse">
    <xs:sequence>
      <xs:element minOccurs="0" maxOccurs="1" name="ResponseMessage" 
type="m:ResponseMessageType"/>
    </xs:sequence>
   </xs:complexType>
  <xs:element name="SetUserOofSettingsResponse" type="tns:SetUserOofSettingsResponse"/>
</xs:schema>
```
#### <span id="page-34-0"></span>**7.2 Types Schema**

This section contains the contents of the MS-OXWOOF-types.xsd file and information about additional files that this schema file requires to operate correctly.

MS-OXWOOF-types.xsd references the file listed in the following table. For this types schema file to operate correctly, this referenced file has to be present in the folder that contains the WSDL, types schema, and messages schema files for this protocol.

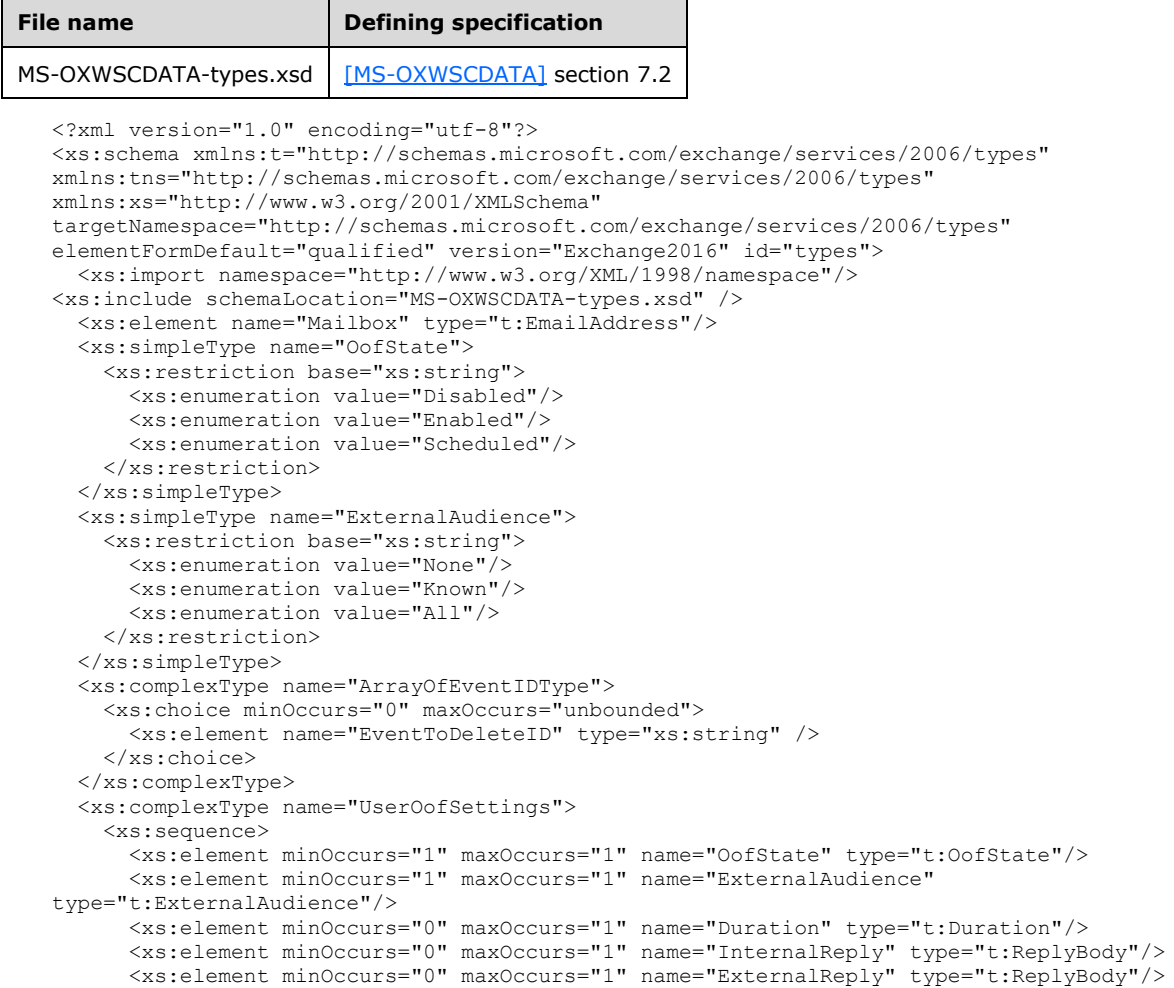

```
 <xs:element minOccurs="0" maxOccurs="1" name="DeclineMeetingReply" type="t:ReplyBody" 
/ <xs:element minOccurs="0" maxOccurs="1" name="DeclineEventsForScheduledOOF" 
type="xs:boolean" />
      <xs:element minOccurs="0" maxOccurs="1" name="DeclineAllEventsForScheduledOOF" 
type="xs:boolean" />
    <xs:element minOccurs="0" maxOccurs="1" name="CreateOOFEvent" type="xs:boolean" />
    <xs:element minOccurs="0" maxOccurs="1" name="OOFEventSubject" type="xs:string" />
    <xs:element minOccurs="0" maxOccurs="1" name="AutoDeclineFutureRequestsWhenOOF" 
type="xs:boolean" />
    <xs:element minOccurs="0" maxOccurs="1" name="EventsToDeleteIDs" 
type="t:ArrayOfEventIDType" />
    </xs:sequence>
   </xs:complexType>
   <xs:element name="OofSettings" type="t:UserOofSettings"/>
   <xs:element name="UserOofSettings" type="t:UserOofSettings"/>
</xs:schema>
```
## <span id="page-36-0"></span>**8 Appendix C: Product Behavior**

The information in this specification is applicable to the following Microsoft products or supplemental software. References to product versions include updates to those products.

- Microsoft Exchange Server 2007
- Microsoft Exchange Server 2010
- Microsoft Exchange Server 2013
- Microsoft Exchange Server 2016
- Microsoft Office Outlook 2007
- Microsoft Outlook 2010
- Microsoft Outlook 2013
- Microsoft Outlook 2016
- Microsoft Exchange Server 2019
- Microsoft Outlook 2019
- Microsoft Outlook 2021
- Microsoft Outlook LTSC 2024

Exceptions, if any, are noted in this section. If an update version, service pack or Knowledge Base (KB) number appears with a product name, the behavior changed in that update. The new behavior also applies to subsequent updates unless otherwise specified. If a product edition appears with the product version, behavior is different in that product edition.

Unless otherwise specified, any statement of optional behavior in this specification that is prescribed using the terms "SHOULD" or "SHOULD NOT" implies product behavior in accordance with the SHOULD or SHOULD NOT prescription. Unless otherwise specified, the term "MAY" implies that the product does not follow the prescription.

<span id="page-36-1"></span>[<1> Section 2.2.4.2:](#page-12-0) Exchange 2007 does not require that the <Duration> element be specified in UTC.

<span id="page-36-2"></span>[<2> Section 3.1.4.1:](#page-17-1) Exchange 2007, Exchange 2010, and Microsoft Exchange Server 2010 Service Pack 1 (SP1) do not include the **Impersonation** header as part of the WSDL **input** element.

<span id="page-36-3"></span>[<3> Section 3.1.4.1.1.1:](#page-18-2) Exchange 2007, Exchange 2010, and Exchange 2010 SP1 do not use the **RequestVersion** header. The **RequestVersion** header was introduced in Microsoft Exchange Server 2010 Service Pack 2 (SP2).

<span id="page-36-4"></span>[<4> Section 3.1.4.2:](#page-21-1) Exchange 2007 and Exchange 2010 do not include the **Impersonation** header as part of the WSDL **input** element. The Impersonation header was introduced in Exchange 2010 SP2.

<span id="page-36-5"></span> $5 >$  Section 3.1.4.2.1.1: Exchange 2007, Exchange 2010, and Exchange 2010 SP1 do not use the **RequestVersion** header. The **RequestVersion** header was introduced in Exchange 2010 SP2.

## <span id="page-37-0"></span>**9 Change Tracking**

This section identifies changes that were made to this document since the last release. Changes are classified as Major, Minor, or None.

The revision class **Major** means that the technical content in the document was significantly revised. Major changes affect protocol interoperability or implementation. Examples of major changes are:

- A document revision that incorporates changes to interoperability requirements.
- A document revision that captures changes to protocol functionality.

The revision class **Minor** means that the meaning of the technical content was clarified. Minor changes do not affect protocol interoperability or implementation. Examples of minor changes are updates to clarify ambiguity at the sentence, paragraph, or table level.

The revision class **None** means that no new technical changes were introduced. Minor editorial and formatting changes may have been made, but the relevant technical content is identical to the last released version.

The changes made to this document are listed in the following table. For more information, please contact [dochelp@microsoft.com.](mailto:dochelp@microsoft.com)

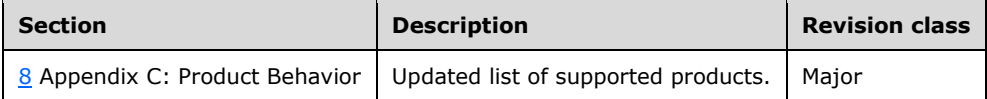

#### <span id="page-38-0"></span>**10 Index A**

Abstract data model [server](#page-16-2) 17 [Applicability](#page-8-2) 9 [Attribute groups](#page-15-1) 16 [Attributes](#page-14-1) 16

#### **C**

```
Capability negotiation 9
Change tracking 38
Complex types 12
  t:ArrayOfEventIDType Complex Type 12
  t:UserOofSettings Complex Type 12
```
#### **D**

Data model - abstract [server](#page-16-2) 17

#### **E**

Elements [t:Mailbox Element](#page-11-0) 12 Events [local -](#page-26-1) server 27 [timer -](#page-26-0) server 27

#### **F**

Fields - [vendor-extensible](#page-9-0) 10 [Full WSDL](#page-31-0) 32 [Full XML schema](#page-33-0) 34 [Messages Schema](#page-33-1) 34 [Types Schema](#page-34-0) 35

#### **G**

[Glossary](#page-5-1) 6 [Groups](#page-15-0) 16

#### **I**

Implementer - [security considerations](#page-30-1) 31 [Index of security parameters](#page-30-2) 31 [Informative references](#page-7-1) 8 Initialization [server](#page-16-4) 17 [Introduction](#page-5-0) 6

#### **L**

Local events [server](#page-26-1) 27

#### **M**

Message processing [server](#page-16-5)<sub>17</sub>

*[MS-OXWOOF] - v20240820 Out of Office (OOF) Web Service Protocol Copyright © 2024 Microsoft Corporation Release: August 20, 2024*

Messages [attribute groups](#page-15-1) 16 [attributes](#page-14-1) 16 [complex types](#page-11-1) 12 [elements](#page-10-5) 11 [enumerated](#page-10-4) 11 [groups](#page-15-0) 16 [namespaces](#page-10-3) 11 [simple types](#page-13-0) 14 [syntax](#page-10-2) 11 [t:ArrayOfEventIDType Complex Type complex type](#page-11-2) 12 [t:ExternalAudience Simple Type simple type](#page-13-1) 15 [t:Mailbox Element element](#page-11-0) 12 [t:OofState Simple Type simple type](#page-14-0) 15 [t:UserOofSettings Complex Type complex type](#page-11-3) 12 [transport](#page-10-1) 11

#### **N**

[Namespaces](#page-10-3) 11 [Normative references](#page-7-0) 8

#### **O**

Operations [GetUserOofSettings Operation](#page-16-6) 17 [SetUserOofSettings Operation](#page-21-0) 22 [Overview \(synopsis\)](#page-7-2) 8

#### **P**

Parameters - [security index](#page-30-2) 31 [Preconditions](#page-8-1) 9 [Prerequisites](#page-8-1) 9 [Product behavior](#page-36-0) 37 Protocol Details [overview](#page-16-0) 17

#### **R**

[References](#page-6-0) 7 [informative](#page-7-1) 8 [normative](#page-7-0) 8 [Relationship to other protocols](#page-8-0) 9

#### **S**

**Security**  [implementer considerations](#page-30-1) 31 [parameter index](#page-30-2) 31 Sequencing rules [server](#page-16-5) 17 Server [abstract data model](#page-16-2) 17 [GetUserOofSettings Operation operation](#page-16-6) 17 [initialization](#page-16-4) 17 [local events](#page-26-1) 27 [message processing](#page-16-5) 17 [sequencing rules](#page-16-5) 17 [SetUserOofSettings Operation operation](#page-21-0) 22

[timer events](#page-26-0) 27 [timers](#page-16-3) 17 [Simple types](#page-13-0) 14 [t:ExternalAudience Simple Type](#page-13-1) 15 [t:OofState Simple Type](#page-14-0) 15 [Standards assignments](#page-9-1) 10 Syntax [messages -](#page-10-2) overview 11

#### **T**

[t:ArrayOfEventIDType Complex Type complex type](#page-11-2) 12 [t:ExternalAudience Simple Type simple type](#page-13-1) 15 [t:Mailbox Element element](#page-11-0) 12 [t:OofState Simple Type simple type](#page-14-0) 15 [t:UserOofSettings Complex Type complex type](#page-11-3) 12 Timer events [server](#page-26-0) 27 Timers [server](#page-16-3) 17 [Tracking changes](#page-37-0) 38 [Transport](#page-10-1) 11 Types [complex](#page-11-1) 12 [simple](#page-13-0) 14

#### **V**

[Vendor-extensible fields](#page-9-0) 10 [Versioning](#page-8-3) 9

#### **W**

[WSDL](#page-31-0) 32

#### **X**

[XML schema](#page-33-0) 34 [Messages Schema](#page-33-1) 34 [Types Schema](#page-34-0) 35